# DM 6 - Vacances de Noël

Pour le lundi 08/01/2024

# 1 Analyse

# 1.1 Suites et séries

# Exercice 1 - ESCP ECS 2019  $\star$

1. Il suffit de calculer par étapes. On a :

$$
\boxed{u_1} = \frac{1}{2}(u_0 + v_0) = \frac{1}{2}(0+1)\boxed{= \frac{1}{2}}
$$
\net :  
\n
$$
\boxed{v_1} = \frac{1}{2}(u_1 + v_0) = \frac{1}{2}\left(\frac{1}{2}+1\right)\boxed{= \frac{3}{4}}.
$$
\nContinuous :  
\n
$$
\boxed{u_2} = \frac{1}{2}(u_1 + v_1) = \frac{1}{2}\left(\frac{1}{2} + \frac{3}{4}\right)\boxed{= \frac{5}{8}}
$$
\net :  
\n
$$
\boxed{v_2} = \frac{1}{2}(u_2 + v_1) = \frac{1}{2}\left(\frac{5}{8} + \frac{3}{4}\right)\boxed{= \frac{11}{16}}.
$$
\n2.

 $# On$  commence avec u0 et v0  $u = 0$  $v = 1$  $5$  # On fait ensuite n iterations  $# Si$   $n=0$ , alors la boucle ne s'execute pas for k in range(n):  $#$  Pour u, on utilise la formule  $u = (u+v)/2$  $10$   $\#$  Pour v egalement, mais remarquez  $#$  que u a deja ete mis a jour avec  $\#$  la valeur  $u(n+1)$  $v = (u+v)/2$ return u,v

3. (a) Soit  $n \in \mathbb{N}$ . Calculons :

$$
\boxed{u_{n+1} - u_n} = \frac{1}{2}(u_n + v_n) - u_n
$$

$$
= \frac{1}{2}(v_n - u_n)
$$

$$
= \boxed{\frac{1}{2}w_n}.
$$

(b) Encore une fois, soit  $n \in \mathbb{N}$ . Calculons :

$$
\begin{aligned}\n\overline{w_{n+1}} &= v_{n+1} - u_{n+1} \\
&= \frac{1}{2} (u_{n+1} + v_n) - u_{n+1} \text{ (formule de récurrente pour } v_{n+1}) \\
&= \frac{1}{2} (v_n - u_{n+1}) \\
&= \frac{1}{2} \left( v_n - \left( \frac{1}{2} w_n + u_n \right) \right) \text{ (formule de la question précédente)} \\
&= \frac{1}{2} (v_n - u_n) - \frac{1}{4} w_n \\
&= \frac{1}{2} w_n - \frac{1}{4} w_n \\
&= \boxed{\frac{1}{4} w_n}.\n\end{aligned}
$$

Donc  $(w_n)$  est bien une suite géométrique de raison  $\frac{1}{4}$ .

(c) i. Comme  $(w_n)$  est géométrique, on est à deux doigts d'avoir une expression complète. Calculons rapidement :

$$
w_0 = v_0 - u_0 = 1 - 0 = 1.
$$

Donc pour tout  $n \in \mathbb{N}$ , on a :

$$
w_n = w_0 \left(\frac{1}{4}\right)^n = \frac{1}{4^n}.
$$

Ainsi pour tout  $n \in \mathbb{N}^*$ :

$$
\sum_{k=0}^{n-1} w_k = \sum_{k=0}^{n-1} \frac{1}{4^k}
$$
  
=  $\frac{1 - \left(\frac{1}{4}\right)^n}{1 - \frac{1}{4}}$  (some des termes d'une suite géométriques)  
=  $\frac{1}{\frac{3}{4}} \left(1 - \left(\frac{1}{4}\right)^n\right)$   
=  $\frac{4}{3} \left(1 - \left(\frac{1}{4}\right)^n\right)$ .

ii. La question ??) permet de calculer  $u_{n+1} - u_n$ . L'idée est donc d'écrire  $u_n$  à partir de ces différences en utilisant une somme télescopique :

$$
u_n - u_0 = \sum_{k=0}^{n-1} (u_{k+1} - u_k).
$$

On a ainsi pour  $n \in \mathbb{N}^*$ :

$$
\overline{u_n} = u_0 + \sum_{k=0}^{n-1} (u_{k+1} - u_k)
$$
  
\n
$$
= 0 + \sum_{k=0}^{n-1} \frac{1}{2} w_k
$$
  
\n
$$
= \frac{1}{2} \sum_{k=0}^{n-1} w_k
$$
  
\n
$$
= \frac{1}{2} \times \frac{4}{3} \left( 1 - \left( \frac{1}{4} \right)^n \right) \text{ (formule valide uniquement pour } n \neq 0)
$$
  
\n
$$
= \frac{2}{3} \left( 1 - \left( \frac{1}{4} \right)^n \right).
$$

iii. Pour  $n = 0$ , on a d'une part  $u_n = u_0 = 0$ . Et d'autre part :

$$
\frac{2}{3}\left(1-\left(\frac{1}{4}\right)^n\right) = \frac{2}{3}\left(1-\left(\frac{1}{4}\right)^0\right) = \frac{2}{3}\left(1-1\right) = 0.
$$

On a donc bien  $u_0 = \frac{2}{3}$  $\frac{2}{3}\left(1-\left(\frac{1}{4}\right)$  $(\frac{1}{4})^0$ . Et donc la formule :

$$
u_n = \frac{2}{3} \left( 1 - \left(\frac{1}{4}\right)^n \right)
$$

est bien valable pour tout  $n \in \mathbb{N}$ .

(d) Comme  $-1 < \frac{1}{4} < 1, (\frac{1}{4})$  $\frac{1}{4}$ )<sup>n</sup> tend vers 0 lorsque *n* tend vers  $+\infty$ . Donc :

$$
\lim_{n \to +\infty} u_n = \frac{2}{3} (1 - 0) = \frac{2}{3}.
$$

(e) On sait que pour tout  $n \in \mathbb{N}$ ,  $w_n = v_n - u_n$ . On connaît les expressions de  $u_n$  et  $w_n$ , on peut donc en déduire celle de  $v_n$ . Calculons pour  $n \in \mathbb{N}$ :

$$
\begin{array}{rcl}\n\overline{v_n} & = & w_n - u_n \\
 & = & \left(\frac{1}{4}\right)^n - \frac{2}{3} \left(1 - \left(\frac{1}{4}\right)^n\right) \\
 & = & \left(1 + \frac{2}{3}\right) \left(\frac{1}{4}\right)^n - \frac{2}{3} \\
 & = & \boxed{\frac{5}{3} \left(\frac{1}{4}\right)^n - \frac{2}{3}}.\n\end{array}
$$

Comme pour  $(u_n)$ , on en déduit la limite :

$$
\lim_{n \to +\infty} v_n = \frac{5}{3} \times 0 - \frac{2}{3} = -\frac{2}{3}.
$$

4. (a) Déjà, on peut facilement dire que la seule valeur possible de  $\alpha$  est  $\frac{2}{3}$  car sinon la suite  $(t_n)$  tend vers une valeur non nulle et la série diverge grossièrement. Il reste donc à vérifier que la série converge bien pour  $\alpha = \frac{2}{3}$  $\frac{2}{3}$ .

Regardons la forme exacte de  $t_n$  pour  $n \in \mathbb{N}$  lorsque  $\alpha = \frac{2}{3}$  $\frac{2}{3}$ :

$$
t_n = \frac{9}{8}(\alpha - u_n)
$$
  
=  $\frac{9}{8} \left( \frac{2}{3} - \frac{2}{3} \left( 1 - \left( \frac{1}{4} \right)^n \right) \right)$   
=  $\frac{9}{8} \times \frac{2}{3} \left( \frac{1}{4} \right)^n$   
=  $\frac{3}{4} \left( \frac{1}{4} \right)^n$ .

 $(t_n)$  est donc une suite géométrique de raison  $\frac{1}{4}$ . Comme sa raison est entre −1 et 1 strictement, sa série converge.

(b) Clairement  $t_n > 0$  à la formule précédemment trouvée. Et comme  $(t_n)$  est géométrique on peut facilement calculer sa somme :

$$
\begin{array}{|l|}\n\hline\n\begin{array}{c}\n\hline\n\text{+\infty} \\
\hline\n\text{2}t_n\n\end{array}\n\end{array} = \begin{array}{c}\n\hline\n\text{+\infty} \\
\hline\n\text{2}34 \left(\frac{1}{4}\right)^n \\
\hline\n\text{=\n\frac{3}{4} \times \frac{1}{1 - \frac{1}{4}} \\
\hline\n\text{=\n\frac{3}{4} \times \frac{1}{\frac{3}{4}} \\
\hline\n\text{=\n\boxed{1.}}\n\end{array}
$$

5. (a) Établissons d'abord la loi de Y. Pour  $n \in \mathbb{N}^*$ , on a :

$$
\frac{\mathbb{P}([Y=n])}{\mathbb{P}([X+n-1])}
$$
\n
$$
= \mathbb{P}([X=n-1])
$$
\n
$$
= t_{n-1}
$$
\n
$$
= \frac{3}{4} \left(\frac{1}{4}\right)^{n-1}
$$
\n
$$
= \left[\frac{3}{4} \left(1 - \frac{3}{4}\right)^{n-1}\right].
$$

 $Y$  suit donc une loi géométrique de paramètre  $\frac{3}{4}.$ 

Note : Si l'énoncé n'était pas entièrement clair, on s'intéresse forcément au cas où  $\alpha = \frac{2}{3}$  $\frac{2}{3}$ . En effet, il faut que la somme des probabilités fassent 1 et donc que la série des  $t_n$  converge (et même converge vers  $1$ ).

(b) Commençons par l'espérance et la variance de Y . En tant que loi géométrique, on a :

$$
\mathbb{E}(Y) = \frac{1}{\frac{3}{4}} = \frac{4}{3}.
$$

On a aussi :

$$
V(Y) = \frac{1 - \frac{3}{4}}{\left(\frac{3}{4}\right)^2} = \frac{4}{9}
$$

.

Par linéarité de l'espérance, on a :

$$
\mathbb{E}(X) = \mathbb{E}(Y - 1) = \frac{4}{3} - 1 = \frac{1}{3}.
$$

La variance n'est pas affectée par l'ajout ou la soustraction d'une constante et donc :

$$
V(X) = V(Y) = \frac{4}{9}.
$$

#### Problème 2 - EM Lyon ECS 2007 (extrait)  $\star \star \star$

#### Partie I - Étude de l'application  $f$

1. f est clairement continue sur  $]0, +\infty[$  comme quotient de fonctions continues sur cet intervalle. Il suffit donc de vérifier la continuité en 0 de f.

Pour cela, regardons la limite de  $f$  en  $0^+$ :

$$
\lim_{x \to 0^+} f(x) = \lim_{x \to 0^+} \frac{\ln(1+x)}{x}.
$$

Attention, pas de croissance comparée ici (on n'est pas aux bords du domaine de définition de ln mais en plein milieu). Il faut reconnaître ici la limite d'un taux de variation :

$$
\lim_{x \to 0^+} f(x) = \lim_{x \to 0^+} \frac{\ln(1+x)}{x} = \lim_{x \to 0^+} \frac{\ln(1+x) - \ln(1)}{x} = \ln'(1) = \frac{1}{1} = 1.
$$

Or  $f(0) = 1$ . Donc on a bien :

$$
\lim_{x \to 0} f(x) = f(0).
$$

Donc f est bien continue en 0 et donc f est continue sur  $\mathbb{R}_+$ .

2. (a) f est de classe  $\mathcal{C}^1$  comme quotient. Calculons sa dérivée. Pour  $x \in \mathbb{R}^*$ , on a :

$$
\frac{f'(x)}{f'(x)} = \frac{1}{x(1+x)} - \frac{\ln(1+x)}{x^2}
$$

$$
= \frac{\frac{x}{1-x} - (1-x)\ln(1+x)}{x^2}
$$

$$
= \frac{A(x)}{x^2}.
$$

(b) On peut utiliser la formule précédente. On aimerait que  $A(x) \sim_{x \to 0^+} -\frac{1}{2}$  $\frac{1}{2}x^2$ . Essayons de le démontrer en calculer le DL à l'ordre 2 de $A(x)$ en 0<sup>+</sup>. Pour  $x\in\mathbb{R}_+^\star$  :

$$
A(x) = \frac{x}{1+x} - \ln(1+x)
$$
  
=  $x(1-x+o_{x\to 0^+}(x)) - \left(x - \frac{x^2}{2} + o_{x\to 0^+}(x^2)\right)$   
=  $x - x^2 - x + \frac{x^2}{2} + o_{x\to 0^+}(x^2)$   
=  $-\frac{x^2}{2} + o_{x\to 0^+}(x^2)$ .

On a donc bien :

$$
A(x) \underset{x \to 0^+}{\sim} -\frac{x^2}{2}.
$$

On peut alors travailler avec les équivalents dans  $f'$ . On a :

$$
f'(x) \sim_{x \to 0^+} \frac{A(x)}{x^2} \sim_{x \to 0^+} \frac{-\frac{x^2}{2}}{x^2} \sim_{x \to 0^+} -\frac{1}{2}.
$$

Donc f' admet bien une limite en 0 à droite et cette limite est  $-\frac{1}{2}$  $rac{1}{2}$ .

(c) f est donc  $\mathcal{C}^0$  sur  $[0, +\infty], \mathcal{C}^1$  sur  $[0, +\infty]$  et sa dérivée f' admet une limite en 0. Le théorème de prolongement de la dérivée donne donc que  $f$  est  $\mathcal{C}^1$  sur  $[0, +\infty[$  et sa dérivée en 0 est :

$$
f'(0) = -\frac{1}{2}.
$$

(d) Étudions la fonction A. La fonction A est définie et dérivable sur [0, +∞[. De plus, pour  $x \in \mathbb{R}_+$ , on a :

$$
A'(x) = \frac{1}{1+x} - \frac{x}{(1+x)^2} - \frac{1}{1+x} = -\frac{x}{(1+x)^2}.
$$

Comme  $x \geq 0$ , on en déduit que  $A'(x) \leq 0$  (et même strictement négative pour  $x > 0$ ). Pour compléter le tableau de variation, calculons :

$$
A(0)=0.
$$

Calculons aussi la limite en  $+\infty$ . On a :

$$
\frac{\lim_{x \to +\infty} A(x)}{\lim_{x \to +\infty} A(x)} = \lim_{x \to +\infty} \left( \frac{x}{1+x} - \ln(1+x) \right) = -\infty.
$$

On a donc le tableau :

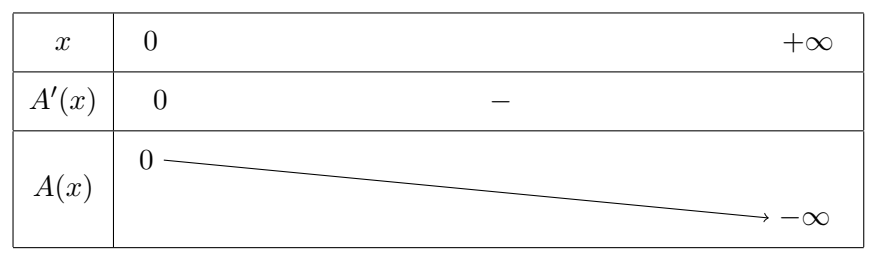

On voit donc que A est négative (et même strictement pour  $x \text{ } neq0$ ).

Donc pour tout  $x \in \mathbb{R}^*$ , on a  $f'(x) = \frac{A(x)}{x^2} < 0$ . Ainsi f est strictement décroissante sur  $]0, +\infty[$ .

Attention cependant, la formule avec A n'est valide que pour  $x \neq 0$ , on n'a donc pas la décroissance stricte sur  $\mathbb{R}_+$  en entier à ce stade.

Mais on a vu que  $f'$  existe en 0 et vaut  $-\frac{1}{2}$  $\frac{1}{2}$  et est donc négative. On a donc bien la décroissance sur  $\mathbb{R}_+$ en entier.

(e) C'est une simple croissance comparée :

$$
\lim_{x \to +\infty} \frac{\ln(1+x)}{x} = \lim_{x \to +\infty} \frac{\ln(1+x)}{1+x} \times \frac{1+x}{x} = 0.
$$

3. (a) Encore une fois, f est deux fois dérivable comme quotient. On peut aussi le voir à partir de la formule avec A de  $f'$  qui est valide sur l'intervalle  $]0, +\infty[$ .

De plus, en partant de  $f'(x) = \frac{A(x)}{x^2}$ , pour  $x \in \mathbb{R}^*$ , on a :

$$
\begin{aligned}\n\boxed{f''(x)} &= \frac{\left(\frac{1}{1+x} - \frac{x}{(1+x)^2} - \frac{1}{1+x}\right)x^2 - \left(\frac{x}{1+x} - \ln(1+x)\right) \times 2x}{x^4} \\
&= \frac{-\frac{x^2}{(1+x)^2} - 2\frac{x}{1+x} - 2\ln(1+x)}{x^3} \\
&= \frac{-\frac{x^2 + 2x(1+x)}{(1+x)^2} - 2\ln(1+x)}{x^3} \\
&= \frac{-\frac{3x^2 + 2x}{(1+x)^2} - 2\ln(1+x)}{x^3} \\
&= \boxed{\frac{B(x)}{x^3}}.\n\end{aligned}
$$

(b) B est dérivable sur  $\mathbb{R}_+$ . De plus pour  $x \in \mathbb{R}_+$ :

$$
\begin{aligned}\n\boxed{B'(x)} &= -\frac{6x+2}{(1+x)^2} + 2\frac{3x^2+2x}{(1+x)^3} + \frac{2}{1+x} \\
&= \frac{-2(3x+1)(1+x) + 2(3x^2+2x) + 2(1+x)^2}{(1+x)^3} \\
&= \frac{-6x^2 - 8x - 2 + 6x^2 + 4x + 2x^2 + 4x + 2}{(1+x)^3} \\
&= \frac{2x^2}{(1+x)^3} \\
&= \boxed{2\frac{x^2}{(1+x)^3}}.\n\end{aligned}
$$

Ainsi  $B'$  est positive et  $B$  est croissante. On calcule rapidement :

$$
B(0) = 0 \text{ et } \lim_{x \to +\infty} B(x) = +\infty.
$$

On a finalement le tableau :

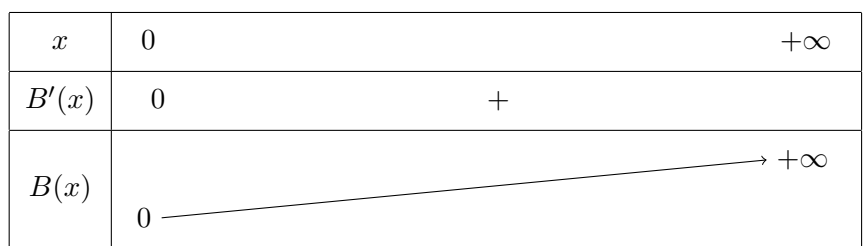

(c) On déduit de la question précédente que B est positive et donc  $f''$  aussi. Comme f est  $\mathcal{C}^2$ , on en déduit que sa dérivée est croissante et que f est bien convexe sur  $]0, +\infty[$ .

4. Avec l'ordinateur, je triche un peu mais voici le genre de courbe à tracer :

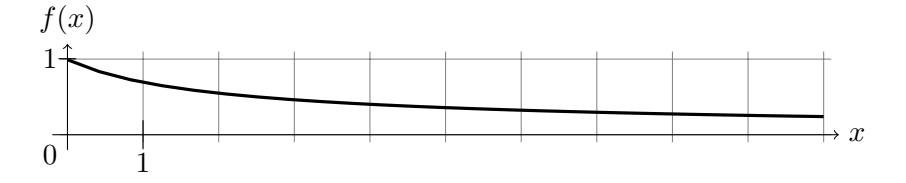

#### Partie II - Un développement en série

 $\overline{a}$ 

1. On peut reconnaître le développement limité de  $\frac{1}{1+t}$  et on pourrait essayer de passer par ce genre de techniques mais c'est vouer à l'échec : ici il y a bien égalité stricte, il n'y a pas de petit o ou d'équivalents. Il faut donc procéder autrement.

En fait, c'est même beaucoup plus simple. Partons du membre de droite pour  $N \in \mathbb{N}$  et  $t \in [0,1]$ :

$$
\begin{aligned}\n\left| \sum_{k=0}^{N} (-1)^{k} t^{k} + \frac{(-1)^{N+1} t^{N+1}}{1+t} \right| &= \frac{\sum_{k=0}^{N} (-1)^{k} t^{k} (1+t) + (-1)^{N+1} t^{N+1}}{1+t} \text{ (même dénominateur)} \\
&= \frac{\sum_{k=0}^{N} ((-1)^{k} t^{k} + (-1)^{k} t^{k+1}) + (-1)^{N+1} t^{N+1}}{1+t} \\
&= \frac{\sum_{k=0}^{N} ((-1)^{k} t^{k} - (-1)^{k+1} t^{k+1}) + (-1)^{N+1} t^{N+1}}{1+t} \\
&\text{(on réajuste les puissances)} \\
&= \frac{(-1)^{0} t^{0} - (-1)^{N+1} t^{N+1} + (-1)^{N+1} t^{N+1}}{1+t} \text{ (somme télescopique)} \\
&= \frac{1}{1+t}.\n\end{aligned}
$$

2. On intègre l'égalité précédente entre 0 et  $x \in [0,1]$ . On a donc :

$$
\int_0^x \frac{1}{1+t} dt = \int_0^x \left( \sum_{k=0}^N (-1)^k t^k + \frac{(-1)^{N+1} t^{N+1}}{1+t} \right) dt
$$

Or :

$$
\int_0^x \frac{1}{1+t} dt = [\ln(1+t)]_0^x
$$
  
=  $\ln(1+x) - \ln(1)$   
=  $\ln(1+x)$ .

Et :

$$
\int_0^x \left( \sum_{k=0}^N (-1)^k t^k + \frac{(-1)^{N+1} t^{N+1}}{1+t} \right) dt = \sum_{k=0}^N (-1)^k \int_0^x t^k dt + \int_0^x \frac{(-1)^{N+1} t^{N+1}}{1+t} dt
$$
\n(linéarité de l'intégrale)

\n
$$
= \sum_{k=0}^N (-1)^k \int_0^x t^k dt + J_N(x)
$$
\n
$$
= \sum_{k=0}^N (-1)^k \left[ \frac{t^{k+1}}{k+1} \right]_0^x + J_N(x)
$$
\n
$$
= \sum_{k=0}^N \frac{(-1)^k x^{k+1}}{k+1} + J_N(x).
$$

Et en remettant tout ensemble, on a bien :

$$
\ln(1+x) = \sum_{k=0}^{N} \frac{(-1)^k x^{k+1}}{k+1} + J_N(x).
$$

3. Soit  $x \in [0,1]$ . On a:

$$
\boxed{|J_N(x)|} = \boxed{\int_0^x \frac{(-1)^{N+1}t^{N+1}}{1+t} dt}
$$
\n
$$
\leq \int_0^x \left| \frac{(-1)^{N+1}t^{N+1}}{1+t} \right| dt \text{ (inégalité triangulaire)}
$$
\n
$$
\leq \int_0^x \frac{t^{N+1}}{1+t} dt \text{ (car } t \geq 0)
$$
\n
$$
\leq \int_0^x t^{N+1} dt \text{ (car } \frac{1}{1+t} \leq 1 \text{ et par croissance de l'intégrale)}
$$
\n
$$
\leq \frac{t^{N+2}}{N+2} \Big|_0^x
$$
\n
$$
\leq \frac{x^{N+2}}{N+2}.
$$

4. Avec la majoration précédente, on a pour  $x \in [0,1]$ :

$$
0 \le |J_N(x)| \le \frac{x^{N+2}}{N+2} \le \frac{1}{N+1} \xrightarrow[N \to +\infty]{} 0.
$$

Donc  $J_N(x)$  tend vers 0 à l'infini.

Or à x fixé,  $ln(1+x)$  est une constante vis-à-vis de N et est donc égale à sa limite. En écrivant :

$$
\sum_{k=0}^{N} \frac{(-1)^k x^{k+1}}{k+1} = \ln(1+x) - J_N(x)
$$

on trouve que la limite des sommes est  $\ln(1+x) + 0$  c'est-à-dire  $\ln(1+x)$ . Donc la série converge et, avec un changement d'indice, on obtient :

$$
\ln(1+x) = \sum_{n=1}^{+\infty} \frac{(-1)^{n-1} x^n}{n}.
$$

#### Partie III - Égalité d'une intégrale et d'une somme de série

1. On commence à connaître la chanson, c'est partie. Pour  $x \in ]0,1]$ , on a :

$$
\left| f(x) - \sum_{k=0}^{N} \frac{(-1)^k x^k}{k+1} \right| = \left| \frac{\ln(1+x)}{x} - \sum_{k=0}^{N} \frac{(-1)^k x^k}{k+1} \right|
$$
  
= 
$$
\left| \frac{\sum_{k=0}^{N} \frac{(-1)^k x^{k+1}}{k+1} + J_N(x)}{x} - \sum_{k=0}^{N} \frac{(-1)^k x^k}{k+1} \right|
$$
  
(formula de ln(1+x) de la partie précéder

(formule de 
$$
ln(1+x)
$$
 de la partie précédente)

$$
= \left| \sum_{k=0}^{N} \frac{(-1)^k x^k}{k+1} + \frac{J_N(x)}{x} - \sum_{k=0}^{N} \frac{(-1)^k x^k}{k+1} \right|
$$
  

$$
= \left| \frac{J_N(x)}{x} \right|
$$
  

$$
\leq \frac{x^{N+2}}{x(N+2)}
$$
  

$$
\leq \left| \frac{x^{N+1}}{(N+2)} \right|
$$

Mais, on n'a pas traité le cas  $x = 0$  pour lequel f a une expression différente. Mais la vérification est facile à faire puisque :

$$
\left| f(0) - \sum_{k=0}^{N} \frac{(-1)^k 0^k}{k+1} \right| = \left| f(0) - 1 - \sum_{k=1}^{N} \frac{(-1)^k 0^k}{k+1} \right| = |1 - 1 - 0| = 0.
$$

Notez que l'on a utilisé la notation  $0^0 = 1$  qui n'est pas conventionnelle mais qui est en fait adoptée implicitement par le sujet.

2. Pour la première partie de la question, on pourrait utiliser le critère des séries alternées. Malheureusement, il est hors-programme et il faudrait donc le redémontrer.

Dans ce cas cependant, on n'en a pas besoin : la série est absolument convergente puisque  $\sum_{n=1}^{+\infty} \frac{1}{n^2}$  est convergente d'après le critère des séries de Riemann.

Pour la seconde partie, la question est technique. Allons-y par étapes. On va chercher à calculer  $\int_0^1 f(x) dx$ qui existe bien puisque  $f$  est continue sur [0, 1]. On veut se ramener à une série qui ressemble étrangement à l'intégrale de la somme de la question précédente. On va donc la faire apparaître à la main. Pour N fixé, on a :

$$
\int_{0}^{1} f(x) dx = \int_{0}^{1} \left( f(x) - \sum_{k=0}^{N} \frac{(-1)^{k} x^{k}}{k+1} + \sum_{k=0}^{N} \frac{(-1)^{k} x^{k}}{k+1} \right) dx
$$
  
\n
$$
= \sum_{k=0}^{N} \frac{(-1)^{k}}{k+1} \int_{0}^{1} x^{k} dx + \int_{0}^{1} \left( f(x) - \sum_{k=0}^{N} \frac{(-1)^{k} x^{k}}{k+1} \right) dx
$$
  
\n
$$
= \sum_{k=0}^{N} \frac{(-1)^{k}}{k+1} \frac{1}{k+1} + \int_{0}^{1} \left( f(x) - \sum_{k=0}^{N} \frac{(-1)^{k} x^{k}}{k+1} \right) dx
$$
  
\n(integration non detaillee)  
\n
$$
= \sum_{n=1}^{N+1} \frac{(-1)^{n-1}}{n^{2}} + \int_{0}^{1} \left( f(x) - \sum_{k=0}^{N} \frac{(-1)^{k} x^{k}}{k+1} \right) dx.
$$
  
\n(changement d'indices)

(changement d'indice)

Ok. On a presque ce qu'on veut : la somme du début va tendre vers la série recherchée. On a même déjà la convergence de ladite série.

Il faut donc montrer que le morceau qui reste tend vers 0. Et c'est là qu'il faut travailler. On va chercher à majorer ledit morceau :

$$
\left| \int_{0}^{1} \left( f(x) - \sum_{k=0}^{N} \frac{(-1)^{k} x^{k}}{k+1} \right) dx \right| \leq \int_{0}^{1} \left| f(x) - \sum_{k=0}^{N} \frac{(-1)^{k} x^{k}}{k+1} \right| dx
$$
\n(inégalité triangulaire)\n
$$
\leq \int_{0}^{1} \frac{x^{N+1}}{N+2} dx
$$
\n(croissance de l'intégrale et formule de la question précédente)\n
$$
\leq \frac{1}{(N+2)^{2}}. \text{ (calculate non détaillée)}
$$

Or :

$$
\lim_{N \to +\infty} \frac{1}{(N+2)^2} = 0
$$

Donc on a bien :

$$
\lim_{N \to +\infty} \int_0^1 \left( f(x) - \sum_{k=0}^N \frac{(-1)^k x^k}{k+1} \right) dx = 0.
$$

On en déduit :

$$
\int_0^1 f(x) dx = \lim_{N \to +\infty} \sum_{n=1}^{N+1} \frac{(-1)^{n-1}}{n^2} = \sum_{n=1}^{+\infty} \frac{(-1)^{n-1}}{n^2}.
$$

3. Pour  $N \in \mathbb{N}^*$ , on a :

$$
\sum_{p=0}^{N} \frac{1}{(2p+1)^2} + \sum_{p=1}^{N} \frac{1}{4p^2} = \sum_{p=0}^{N} \frac{1}{(2p+1)^2} + \sum_{p=1}^{N} \frac{1}{(2p)^2}
$$
  
= 
$$
\frac{1}{(2 \times 0 + 1)^2} + \sum_{p=1}^{N} \left(\frac{1}{(2p+1)^2} + \frac{1}{(2p)^2}\right)
$$
  
term  $p = 0$  de la première somme

et on reconnaît ici les termes paires et impaires de la somme  $\sum_{n=1}^{2N+1} \frac{1}{n^2}$ . Donc :

$$
\sum_{p=0}^{N} \frac{1}{(2p+1)^2} + \sum_{p=1}^{N} \frac{1}{4p^2} = \sum_{n=1}^{2N+1} \frac{1}{n^2}.
$$

La seconde somme fonctionne de manière similaire :

$$
\left| \sum_{p=0}^{N} \frac{1}{(2p+1)^2} - \sum_{p=1}^{N} \frac{1}{4p^2} \right| = \sum_{p=0}^{N} \frac{1}{(2p+1)^2} - \sum_{p=1}^{N} \frac{1}{(2p)^2}
$$
  
= 
$$
\frac{1}{(2 \times 0 + 1)^2} + \sum_{p=0}^{N} \left( \frac{1}{(2p+1)^2} - \frac{1}{(2p)^2} \right)
$$
  
= 
$$
\frac{(-1)^{2 \times 0 + 1 - 1}}{(2 \times 0 + 1)^2} + \sum_{p=0}^{N} \left( \frac{(-1)^{2p+1-1}}{(2p+1)^2} + \frac{(-1)^{2p-1}}{(2p)^2} \right)
$$
  
= 
$$
\sum_{n=1}^{2N+1} \frac{(-1)^{n-1}}{n^2}.
$$

4. D'après les questions précédentes, on a :

$$
\int_0^1 f(x) dx = \sum_{n=1}^{+\infty} \frac{(-1)^{n-1}}{n^2}.
$$

On va donc chercher à calculer la somme de la série.

Cette série apparaît sous forme de sommes partielles dans la question précédente et doit pouvoir donc se calculer en connaissant les limites de :

$$
\sum_{p=0}^{N} \frac{1}{(2p+1)^2} \quad \text{et} \quad \sum_{p=1}^{N} \frac{1}{4p^2}.
$$

Ces limites ne sont pas évidentes à calculer a priori. Mais la question précédente nous donne encore un autre indice : ces quantités sont aussi reliées à  $\sum_{n=1}^{+\infty} \frac{1}{n^2}$ . Donc commençons par :

$$
\lim_{N \to +\infty} \sum_{p=1}^{N} \frac{1}{4p^2} = \lim_{N \to +\infty} \frac{1}{4} \sum_{p=1}^{N} \frac{1}{p^2}
$$

$$
= \frac{1}{4} \sum_{n=1}^{+\infty} \frac{1}{n^2}
$$

$$
= \frac{1}{4} \frac{\pi^2}{6}
$$

$$
= \frac{\pi^2}{24}.
$$

Pour la seconde somme, remarquons que :

$$
\sum_{p=0}^{N} \frac{1}{(2p+1)^2} = \sum_{n=1}^{2N+1} \frac{1}{n^2} - \sum_{p=1}^{N} \frac{1}{4p^2}.
$$

Comme les deux sommes de droites ont une limite, celle de gauche en a une aussi. On a donc :

$$
\sum_{p=0}^{+\infty} \frac{1}{(2p+1)^2} = \frac{\pi^2}{6} - \frac{\pi^2}{24} = \frac{3\pi^2}{24}.
$$

On peut finalement revenir à notre série initiale :

$$
\sum_{n=1}^{+\infty} \frac{(-1)^{n-1}}{n^2} = \lim_{N \to +\infty} \frac{(-1)^{n-1}}{n^2}
$$
  
= 
$$
\sum_{p=0}^{+\infty} \frac{1}{(2p+1)^2} - \sum_{p=1}^{N} \frac{1}{4p^2}
$$
  
= 
$$
\frac{3\pi^2}{24} - \frac{\pi^2}{24}
$$
  
= 
$$
\frac{\pi^2}{12}.
$$

On a donc bien :

$$
\int_0^1 f(x) \mathrm{d}x = \frac{\pi^2}{12}.
$$

# 1.2 Fonctions sur  $\mathbb{R}^n$

#### Exercice 3 - ECRICOME ECS 2011  $\star \star \star$

1.  $\psi$  est dérivable  $\mathbb{R}^{\star}_+$  et pour tout  $t \in \mathbb{R}^{\star}_+$ , on a :

$$
\psi'(t) = 1 + \frac{1}{t^2} - \frac{1}{t} = \left(\frac{1}{t} - \frac{1}{2}\right)^2 + \frac{3}{4} > 0.
$$

Donc  $\psi$  est croissante (et même strictement) sur  $\mathbb{R}^\star_+ .$  Or :

$$
\psi(1) = 1 - \frac{1}{1} - \ln(1) = 0.
$$

Donc, par stricte croissance,  $\psi$  est strictement négative sur  $]0,1[$  et strictement positive sur  $]1, +\infty[$ .

2. On a pour tout  $n\geq 1$  :

$$
\frac{n-1}{n!} = \frac{1}{(n-1)!} - \frac{1}{n!}
$$

et donc la série est télescopique. On a :

$$
\sum_{n=1}^{N} \frac{n-1}{n!} = \sum_{n=1}^{N} \left( \frac{1}{(n-1)!} - \frac{1}{n!} \right) = 1 - \frac{1}{N!}.
$$

Et donc  $\sum$  $n\geq 1$  $n-1$  $\frac{1}{n!} = 1$ .

3. Soit  $t > 0$ . La convergence étant admise, on a :

$$
\sum_{n=1}^{+\infty} \frac{\psi(t^{n-1})}{n!} = \sum_{n=1}^{+\infty} \frac{t^{n-1} - \frac{1}{t^{n-1}} - \ln(t^{n-1})}{n!} = \sum_{n=1}^{+\infty} \left(\frac{t^{n-1}}{n!} - \frac{(1/t)^{n-1}}{n!} - \frac{n-1}{n!} \ln(t)\right)
$$
  

$$
= \frac{1}{t} \sum_{n=1}^{+\infty} \frac{t^n}{n!} - t \sum_{n=1}^{+\infty} \frac{(1/t)^n}{n!} - \ln(t) \sum_{n=1}^{+\infty} \frac{n-1}{n!} = \frac{e^t - 1}{t} - t(e^{1/t} - 1) - \ln(t)
$$
  
(puisque toutes les séries convergent)  

$$
= \left[\varphi(t) - \ln(t)\right]
$$

4. Pour tout  $t > 0$ ,  $\varphi(t) - \ln(t)$  est du signe de  $\sum_{n=1}^{+\infty}$  $\psi(t^{n-1})$  $\frac{n!}{n!}$ . Or pour  $t \in ]0,1[, t^{n-1} \in ]0,1[$  et donc  $\psi(t^{n-1})$  est strictement négatif. Donc  $\sum_{n=1}^{+\infty}$  $\frac{\psi(t^{n-1})}{n!} < 0$  et :

$$
\boxed{\varphi(t) < \ln(t)}.
$$

De même, si  $t \in ]1, +\infty[, \boxed{\varphi(t) > \ln(t)}$ .

5. f est  $\mathcal{C}^1$  sur U, f a donc un gradient en chaque point de U. Soit  $(x, y) \in U$ , calculons  $\nabla f(x, y)$ . On a :

$$
\begin{cases}\n\partial_1 f(x,y) = \frac{y}{x} e^{y \ln(x)} - \ln(y) e^{x \ln(y)} \\
\partial_2 f(x,y) = \ln(x) e^{y \ln(x)} - \frac{x}{y} e^{x \ln(y)}\n\end{cases}
$$

Ainsi :

$$
(x, y) \text{ critique } \Leftrightarrow \begin{cases} \partial_1 f(x, y) = 0 \\ \partial_2 f(x, y) = 0 \end{cases} \Leftrightarrow \begin{cases} \frac{y}{x} e^{y \ln(x)} - \ln(y) e^{x \ln(y)} = 0 \\ \ln(x) e^{y \ln(x)} - \frac{x}{y} e^{x \ln(y)} = 0 \end{cases}
$$

$$
\Leftrightarrow \begin{cases} \frac{y}{x} e^{y \ln(x)} = \ln(y) e^{x \ln(y)} \\ \ln(x) e^{y \ln(x)} = \frac{x}{y} e^{x \ln(y)} \end{cases} \Leftrightarrow \begin{cases} \frac{x}{y} \ln(y) e^{x \ln(y) - y \ln(x)} = 1 \\ \frac{y}{x} \ln(x) e^{y \ln(x) - x \ln(y)} = 1 \end{cases}
$$

$$
\Leftrightarrow \begin{cases} \frac{x^{1-y}}{y^{1-x}} \ln(y) = 1 \\ \frac{y^{1-x}}{x^{1-y}} \ln(x) = 1 \end{cases}
$$

Comme  $\frac{x^{1-y}}{y^{1-x}}$  $\frac{x^{1-y}}{y^{1-x}} > 0$ , nécessairement pour que la première équation soit vérifiée, il faut  $\ln(y) > 0$  et donc  $y > 1$ . De même,  $x > 1$  à partir de la seconde équation. Donc :

$$
(x, y) \text{ critique} \Leftrightarrow \begin{cases} x > 1\\ y > 1\\ \frac{x^{1-y}}{y^{1-x}} \ln(y) = 1\\ \frac{y^{1-x}}{x^{1-y}} \ln(x) = 1 \end{cases}
$$

En multipliant les deux dernières lignes, on obtient  $\ln(x) \ln(y) = 1$ . Et comme on peut revenir en arrière en divisant, on a l'équivalence :

$$
(x, y) \text{ critique} \Leftrightarrow \begin{cases} x > 1\\ y > 1\\ \ln(x) \ln(y) &= 1\\ \frac{y^{1-x}}{x^{1-y}} \ln(x) &= 1 \end{cases}
$$

En réarrangeant les termes, on a bien finalement :

$$
(x, y) \text{ critique} \Leftrightarrow \begin{cases} x > 1 \\ y > 1 \\ \ln(x) \ln(y) = 1 \\ y^{x-1} = x^{y-1} \ln(x) \end{cases}.
$$

6. Soit  $(x, y)$  un point critique. D'après la question précédente, on a :

$$
\begin{cases}\n x > 1 \\
 y > 1 \\
 \ln(x)\ln(y) &= 1 \\
 y^{x-1} &= x^{y-1}\ln(x)\n\end{cases}
$$

.

Comme  $x > 1$ , il existe  $t > 0$  tel que  $x = e^t$ . De plus  $y = e^{\ln(y)} = e^{\frac{1}{\ln(x)}} = e^{\frac{1}{\ln(e^t)}} = e^{\frac{1}{t}}$ . Puis, comme  $y^{x-1} = x^{y-1} \ln(x)$ , on a :

$$
(x-1)\ln y = (y-1)\ln(x) + \ln(\ln(x)).
$$

En remplaçant par les formules obtenues pour x et y, on a  $(e^t - 1)\frac{1}{t} = (e^{1/t} - 1)t + \ln(t)$  c'est-à-dire  $\frac{e^t - 1}{t} - t(e^{\frac{1}{t}} - 1) = \ln(t)$ . Donc on a bien :

$$
\varphi(t) = \ln(t).
$$

- 7. Procédons par analyse-synthèse.
	- Analyse : Soit  $(x, y)$  un point critique de f. D'après ce qui précède, il existe  $t > 0$  tel que :

$$
\left\{ \begin{array}{rcl} x &=& \mathrm{e}^t \\ y &=& \mathrm{e}^{\frac{1}{t}} \\ \varphi(t) &=& \ln t \end{array} \right.
$$

.

.

Or  $\phi(t) < \ln(t)$  si  $t < 1$  et  $\varphi(t) > \ln(t)$  si  $t > 1$ . Donc nécessairement  $\boxed{t = 1}$  c'est-à-dire :

$$
\begin{cases}\nx = e \\
y = e\n\end{cases}
$$

L'analyse prouve l'unicité.

• Synthèse : Vérifions que (e, e) est effectivement un point critique. On a bien  $\boxed{x > 1}$  puisque e > 2. De même  $\boxed{y > 1}$ . On a également :

$$
\ln(x)\ln(y) = \ln(e)\ln(e) = 1.
$$

Et enfin  $y^{x-1} = e^{e-1}$  et  $x^{y-1} \ln(x) = e^{e-1} \ln(e) = e^{e-1}$ . Et donc, on a bien :

$$
y^{x-1} = x^{y-1}\ln(x).
$$

Donc (e, e) est bien un point critique.

La synthèse prouve l'existence.

8. Posons :

$$
g: \left\{ \begin{array}{ccc} |-\mathbf{e}, +\infty[ & \to & \mathbb{R} \\ t & \mapsto & f(\mathbf{e}, \mathbf{e} + t) = \mathbf{e}^{\mathbf{e}+t} - (\mathbf{e} + t)^{\mathbf{e}} \end{array} \right.
$$

g est  $\mathcal{C}^2$  par opérations usuelles. g admet donc un développement limité à l'ordre 2 en 0. On a pour tout  $t \in ]-e,+\infty[$ :

$$
g(t) = e^{e}e^{t} - e^{e} \left(1 + \frac{t}{e}\right)^{e} = e^{e} \left(1 + t + \frac{t^{2}}{2} - 1 - e\frac{t}{e} - \frac{e(e-1)}{2}t^{2} + \frac{o}{t \to 0}(t^{2})\right)
$$
  
= 
$$
e^{e} \left(\frac{t^{2}}{2} - \frac{e(e-1)}{2}t^{2} + \frac{o}{t \to 0}(t^{2})\right) = \frac{e^{e}(1 - e(e-1))}{2}t^{2} + \frac{o}{t \to 0}(t^{2}).
$$

Comme  $1 - e(e - 1) < 0$ , g admet un maximum local en 0.

De même, posons  $h:]-e,+\infty[\to \mathbb{R}, t \mapsto f(e+t,e)=(e+t)^{e}-e^{e+t}$ . Clairement  $h(t)=-g(t)$ . Et donc h admet un minimum local en 0.

Si f admettait un extremum, nécessairement ce serait en  $(e, e)$  puisque U est ouvert. Ainsi les fonctions q et h admettrait toutes deux le même type d'extremum en 0.

Donc f n'admet pas d'extremum sur U.

.

# 2 Probabilités

# 2.1 Probabilités discrètes

# Problème 4 - EDHEC ECS 2015 ⋆⋆

### Partie I

1. Il y a une petite difficulté ici : la formule habituelle des coefficients binomiaux ( $\binom{n}{k}$ k  $\binom{n!}{n-k}$  $\frac{n!}{(n-k)!k!}$ ) n'est valable que si  $k \in [0, n]$ . Mais ici, on ne connaît pas *a priori* l'ordre entre *r* et *n*.

Cependant, comme s'intéresse à ce qui se passe lorsque n est au voisinage de  $+\infty$  et que r est fixé, pour n suffisamment grand, on aura  $r \in [0, n]$ . On peut donc partir de la formule habituelle. Soient  $n \in \mathbb{N}$  et  $r \in [0, n]$ . On a :

$$
\binom{n}{r} = \frac{n!}{(n-r)!r!} = \frac{n(n-1)(n-2)(n-r+1)}{r!}
$$

Le numérateur est un simple polynôme en n (de degré r). Le numérateur est donc équivalent (quand  $n \to +\infty$ ) à son terme de plus haut degré à savoir  $n^r$ .

On a donc, pour  $r \in \mathbb{N}$  fixé :

$$
\left[\binom{n}{r}\right]_{n\to+\infty}\frac{n^r}{r!}.
$$

2. (a) Toute suite de la forme  $n^{\alpha}$  est négligeable de vant  $q^{n}$  si  $|q| < 1$ . Ici, on a donc :

$$
\lim_{n \to +\infty} n^{r+2} x^n = 0.
$$

(b) On a donc, pour  $x \in ]0,1[$  et  $r \in \mathbb{N}$ :

$$
\binom{n}{k} x^n \underset{n \to +\infty}{\sim} \frac{n^r}{r!} x^n.
$$

Or d'après la question précédente, on a :

$$
n^r x^n = o\left(\frac{1}{n^2}\right).
$$

Donc :

$$
\left[ \left( \begin{matrix} n \\ k \end{matrix} \right) x^n = o \left( \frac{1}{n^2} \right) \right]
$$

Comme on a des termes positifs, on peut appliquer les critères de comparaison. La série des  $\frac{1}{n^2}$  est convergente donc la série des  $\binom{n}{k}$ k  $\int x^n$  l'est aussi.

3. (a) Explicitons ce qu'on nous demande. On a, pour  $x \in ]0,1[$ :

$$
S_0 = \sum_{n=0}^{+\infty} {n \choose 0} x^n
$$

$$
= \sum_{n=0}^{+\infty} 1 \times x^n
$$

$$
= \sum_{n=0}^{+\infty} x^n.
$$

La série des  $x^n$  est bien connue<sup>1</sup> et pour  $x \in ]-1,1[$ , on a :

$$
\sum_{n=0}^{+\infty} x^n = \frac{1}{1-x}.
$$

<sup>1.</sup> On peut la retrouver comme la somme d'une géométrique si on l'a oublié.

Et donc :

$$
S_0 = \frac{1}{1-x}.
$$

(b) Pour  $x \in ]0,1[$  et  $r \in \mathbb{N}$ , calculons :

$$
\frac{(1-x)S_{r+1}}{(1-x)S_{r+1}} = (1-x)\sum_{n=r+1}^{+\infty} {n \choose r+1} x^n
$$
\n
$$
= \sum_{n=r+1}^{+\infty} {n \choose r+1} x^n - \sum_{n=r+1}^{+\infty} {n \choose r+1} x^{n+1}
$$
\n
$$
= \sum_{n=r+1}^{+\infty} {n \choose r+1} x^n - \sum_{m=r+2}^{+\infty} {m-1 \choose r+1} x^m
$$
\n(changement d'indice  $m = n + 1$ )\n
$$
= {r+1 \choose r+1} x^{r+1} + \sum_{n=r+2}^{+\infty} {n \choose r} {n \choose r+1} - {n-1 \choose r+1} x^n
$$
\n(formulae Pascal)\n
$$
= x^{r+1} + \sum_{m=r+1}^{+\infty} {m \choose r} x^{m+1}
$$
\n(changement d'indice  $m = n - 1$ )\n
$$
= x \left( x^r + \sum_{n=r+1}^{+\infty} {n \choose r} x^n \right)
$$
\n
$$
= x \sum_{n=r}^{+\infty} {n \choose r} x^n
$$

(c) On peut réécrire la formule précédente pour  $x \in ]0,1[$  et  $r \in \mathbb{N}$ :

 $=$   $|xS_r$ .

$$
S_{r+1} = \frac{x}{1-x} S_r.
$$

 $(S_r)$  est donc une suite géométrique de raison  $\frac{x}{1-x}$  et de premier terme  $S_0 = \frac{1}{1-x}$ . Donc :

$$
S_r = S_0 \left(\frac{x}{1-x}\right)^r = \frac{x^r}{(1-x)^{r+1}}.
$$

(d) On a :

$$
\sum_{n=r}^{+\infty} \binom{n}{r} x^{n-r} = \frac{1}{x^r} \sum_{n=r}^{+\infty} \binom{n}{r} x^r = \frac{1}{x^r} \times \frac{x^r}{(1-x)^{r+1}} = \frac{1}{(1-x)^{r+1}}.
$$

#### Partie II

4. (a) Trouver la loi de X, c'est trouver les probabilités  $\mathbb{P}([X = k])$  pour tout  $k \in \mathbb{N}$  (puisque X est à valeurs dans N). Essayons de formuler l'événement  $[X = k]$  pour  $k \in \mathbb{N}$  fixé. On peut par exemple écrire :

$$
[X = k] = \overline{D_1} \cap \overline{D_2} \cap \ldots \cap \overline{D_k} \cap D_{k+1},
$$

c'est-à-dire que pour que le joueur joue exactement k manches, il faut qu'il joue à la première, puis à la deuxième, etc, jusqu'à la  $k^{\text{eme}}$  puis qu'il ne joue pas à la  $(k+1)^{\text{eme}}$ .

Appliquons désormais la formule des probabilités composées. On a :

$$
\mathbb{P}([X = k]) = \mathbb{P}(\overline{D_1} \cap \overline{D_2} \cap ... \cap \overline{D_k} \cap D_{k+1})
$$
  
= 
$$
\mathbb{P}(\overline{D_1}) \mathbb{P}_{\overline{D_1}}(\overline{D_2}) ... \mathbb{P}_{\overline{D_1} \cap \overline{D_2} \cap ... \cap \overline{D_{k-1}}}(\overline{D_k}) \mathbb{P}_{\overline{D_1} \cap \overline{D_2} \cap ... \cap \overline{D_k}}(D_{k+1}).
$$

On a déjà  $\mathbb{P}(\overline{D_1}) = 1 - \alpha$ . De même, d'après l'énoncé, on a :

$$
\mathbb{P}_{\overline{D_1} \cap \overline{D_2} \cap \ldots \cap \overline{D_i}}(\overline{D_{i+1}}) = 1-\alpha
$$

c'est-à-dire que la probabilité de jouer à la manche  $i + 1$  sachant qu'on a joué la manche  $i$  est  $1 - \alpha$ . Et enfin, on a :

$$
\mathbb{P}_{\overline{D_1} \cap \overline{D_2} \cap \ldots \cap \overline{D_k}}(D_{k+1}) = \alpha
$$

En effet, la probabilité d'être disqualifié au début d'une manche - ce qui est exactement le cas lorsqu'on a joué jusqu'à  $k$  et qu'on ne joue pas à la  $k + 1$  - est  $\alpha$ . Donc :

$$
\mathbb{P}([X = k]) = (1 - \alpha)^k \alpha.
$$

(b) La loi de T est donnée par, pour  $k \in \mathbb{N}^*$ :

$$
\mathbb{P}([T = k]) = \mathbb{P}([X + 1 = k]) = \mathbb{P}([X = k - 1]) = (1 - \alpha)^{k-1}\alpha.
$$

Donc T suit une loi géométrique de paramètre  $α$ .

Donc  $\mathbb{E}(T) = \frac{1}{\alpha}$ . Et par linéarité de l'espérance, on a :

$$
\mathbb{E}(X) = \mathbb{E}(T - 1) = \frac{1}{\alpha} - 1 = \frac{1 - \alpha}{\alpha}.
$$

(c) De manière similaire, on a :

$$
V(X) = V(T - 1) = V(T) = \frac{1 - \alpha}{\alpha^2}.
$$

5. (a) Lorsque  $X = n$ , on répète une expérience de Bernoulli n fois avec une probabilité de succès p. Le nombre de succès est donc décrit par une loi binomiale  $\mathcal{B}(n, p)$ . On a donc :

$$
\mathbb{P}_{[X=n]}([Y=k]) = \begin{cases} {n \choose k} p^{k} (1-p)^{n-k} & \text{si } k \in [0,n] \\ 0 & \text{si } k > n \end{cases}.
$$

(b) Le système d'événements  $\{[X = n], n \in \mathbb{N}\}\$ forme un système complet d'événement. Appliquons la formule des probabilités totales afin de trouver la loi de Y. Pour  $k \in \mathbb{N}$ , on a :

$$
\frac{\mathbb{P}([Y=k])}{\mathbb{P}([Y=k])} = \sum_{n=0}^{\infty} \mathbb{P}([X=n]) \mathbb{P}_{[X=n]}([Y=k])
$$

$$
= \sum_{n=k}^{\infty} (1-\alpha)^n \alpha \mathbb{P}_{[X=n]}([Y=k])
$$

(on enlève les premiers termes car  $\mathbb{P}_{[X=n]}([Y=k]) = 0$  si  $n < k$ )

$$
= \sum_{n=k}^{\infty} (1-\alpha)^n \alpha \binom{n}{k} p^k (1-p)^{n-k}
$$

$$
= (1-\alpha)^k \alpha p^k \sum_{n=k}^{+\infty} \binom{n}{k} (1-\alpha)^{n-k} (1-p)^{n-k}
$$

(on sort tout ce qui ne dépend pas de n)

$$
= (1 - \alpha)^{k} \alpha p^{k} \frac{1}{(1 - (1 - \alpha)(1 - p))^{k+1}}
$$
  
(formula de la première partie)

$$
= \left[ \frac{(1-\alpha)^k \alpha p^k}{(\alpha + p - \alpha p)^{k+1}} \right].
$$

- 6. Il y a deux méthodes relativement économes en calcul :
	- Méthode 1 : avec la formule de l'espérance totale.

C'est assez intuitif. On part de la formule de l'espérance total en utilisant le même système complet d'événements :

$$
\mathbb{E}(Y) = \sum_{n=0}^{+\infty} \mathbb{E}(Y \mid X = n)\mathbb{P}([X = n]).
$$

Or la loi de Y sachant que  $X = n$  est une loi de Bernoulli. Donc :

$$
\mathbb{E}(Y \mid X = n) = np.
$$

 $\mathrm{D'où}$  :

$$
\boxed{\mathbb{E}(Y)} = \sum_{n=0}^{+\infty} np\mathbb{P}([X = n])
$$

$$
= p \sum_{n=0}^{+\infty} n \mathbb{P}([X = n])
$$

$$
= p \mathbb{E}(X)
$$

$$
= p \frac{1 - \alpha}{\alpha}.
$$

Pour la variance, il faut s'appuyer sur la formule de Huygens et calculer l'espérance de  $Y^2$ . On calcule donc :

$$
\mathbb{E}(Y^2) = \sum_{n=0}^{+\infty} \mathbb{E}(Y^2 \mid X = n)\mathbb{P}([X = n]).
$$

Encore une fois, Y suit une loi binomiale (sachant que  $X = n$ ). Comme la variance d'une loi binomiale est  $np(1-p)$ , on a :

$$
\mathbb{E}(Y^2 \mid X = n) = V(Y^2 \mid X = n) + \mathbb{E}(Y \mid X = n)^2 = np(1 - p) + (np)^2 = np(1 - p + np).
$$

D'où :

$$
\mathbb{E}(Y^2) = \sum_{n=0}^{+\infty} \mathbb{E}(Y^2 | X = n) \mathbb{P}([X = n])
$$
  
\n
$$
= \sum_{n=0}^{+\infty} np(1 - p + np) \mathbb{P}([X = n])
$$
  
\n
$$
= p(1 - p) \sum_{n=0}^{+\infty} n \mathbb{P}([X = n]) + p^2 \sum_{n=0}^{+\infty} n^2 \mathbb{P}([X = n])
$$
  
\n
$$
= p(1 - p) \mathbb{E}(X) + p^2 \mathbb{E}(X^2)
$$
  
\n
$$
= p(1 - p) \frac{1 - \alpha}{\alpha} + p^2 \left( \frac{1 - \alpha}{\alpha^2} + \left( \frac{1 - \alpha}{\alpha} \right)^2 \right)
$$
  
\n
$$
= p(1 - p) \frac{1 - \alpha}{\alpha} + \frac{p^2(1 - \alpha)}{\alpha^2} (1 + 1 - \alpha)
$$
  
\n
$$
= \frac{p(1 - \alpha)}{\alpha^2} ((1 - p)\alpha + p(2 - \alpha))
$$
  
\n
$$
= \frac{p(1 - \alpha)}{\alpha^2} (\alpha + 2p(1 - \alpha)).
$$

On en déduit :

$$
\begin{array}{rcl}\n\boxed{V(Y)} & = & \mathbb{E}(Y^2) - \mathbb{E}(Y)^2 \\
& = & \frac{p(1-\alpha)}{\alpha^2} \left( \alpha + 2p(1-\alpha) \right) - \left( \frac{p(1-\alpha)}{\alpha} \right)^2 \\
& = & \frac{p(1-\alpha)}{\alpha^2} \left( \alpha + 2p(1-\alpha) - p(1-\alpha) \right) \\
& = & \boxed{\frac{p(1-\alpha)(\alpha + p - \alpha p)}{\alpha^2}}.\n\end{array}
$$

• Méthode 2 : en essayant d'interpréter la loi de Y . En effet, essayons de réécrire la loi de  $Y$  :

$$
\mathbb{P}(Y=k) = \frac{(1-\alpha)^k \alpha p^k}{(\alpha+p-\alpha p)^{k+1}} = \frac{\alpha}{\alpha+p-\alpha p} \left(\frac{(1-\alpha)p}{\alpha+p-\alpha p}\right)^k.
$$

On remarque ici que toute la dépendance à  $k$  se trouve dans la puissance. Cela fait songer à une loi géométrique. On est donc poussé à poser :

$$
1 - q = \frac{(1 - \alpha)p}{\alpha + p - \alpha p}.
$$

q est alors tout ce qui est dans la parenthèse et est ce qui devrait jouer le rôle de la probabilité d'échec. 1 − q est bien inférieur à 1 (le dénominateur est plus grand que le numérateur) et mérite donc le nom de probabilité. Calculons alors q :

$$
q = 1 - \frac{(1 - \alpha)p}{\alpha + p - \alpha p}
$$
  
= 
$$
\frac{\alpha + p - \alpha p - p - \alpha p}{\alpha + p - \alpha p}
$$
  
= 
$$
\frac{\alpha}{\alpha + p - \alpha p}.
$$

Cette quantité est exactement celle qui appraît en facteur dans la loi de Y . On a en effet :

$$
\boxed{\mathbb{P}([Y=k]) = q(1-q)^k.
$$

Ce n'est pas tout à fait une loi géométrique, mais on peut reconnaître exactement la même loi que celle de  $X$  en substituant  $\alpha$  par  $q$ . Il suffit alors d'appliquer les formules déjà trouvées pour  $X$ :

$$
\frac{\mathbb{E}(Y)}{\mathbb{E}(Y)} = \frac{1-q}{q}
$$
\n
$$
= \frac{1 - \frac{\alpha}{\alpha + p - \alpha p}}{\frac{\alpha}{\alpha + p - \alpha p}}
$$
\n
$$
= \frac{\alpha + p - \alpha p - \alpha}{\alpha}
$$
\n
$$
= \boxed{\frac{p(1-\alpha)}{\alpha}}.
$$

De même :

$$
\begin{array}{rcl}\n\boxed{V(Y)} & = & \frac{1-q}{q^2} \\
& = & \frac{1-\frac{\alpha}{\alpha+p-\alpha p}}{\left(\frac{\alpha}{\alpha+p-\alpha p}\right)^2} \\
& = & \frac{(\alpha+p-\alpha p-\alpha)(\alpha+p-\alpha p)}{\alpha^2} \\
& = & \boxed{\frac{p(1-\alpha)(\alpha+p-\alpha p)}{\alpha^2}}.\n\end{array}
$$

18 sur 43

7. (a) Le nombre de manches jouées est X, le nombre de manches gagnées est Y et donc le nombre de manches perdues est X −Y . Comme on gagne un euro à chaque manche gagnée et on en perd un à chaque manche perdue, on a :

$$
G = 1 \times Y + (-1) \times (X - Y) = 2Y - X.
$$

(b) Par linéarité de l'expérance, on a :

$$
\mathbb{E}(G) = \mathbb{E}(2Y - X) = 2\frac{p(1-\alpha)}{\alpha} - \frac{1-\alpha}{\alpha} = \frac{(2p-1)(1-\alpha)}{\alpha}.
$$

(c) Le plus simple est sans doute de passer par la formule de l'espérance totale. On va donc partir de :

$$
\mathbb{E}(XY) = \sum_{n=0}^{+\infty} \mathbb{E}(XY \mid X = n)\mathbb{P}([X = n]).
$$

Il nous faut donc calculer  $\mathbb{E}(XY \mid X = n)$ . On a :

$$
\mathbb{E}(XY \mid X = n) = \mathbb{E}(nY \mid X = n) = n\mathbb{E}(Y \mid X = n).
$$

Et on connaît la loi de Y sachant  $X = n : c$ 'est une loi binomiale de paramètre n et p. Donc  $\mathbb{E}(Y | X =$  $n) = np$  puis :

$$
\mathbb{E}(XY \mid X = n) = n^2 p.
$$

Revenons au calcul initial :

$$
\mathbb{E}(XY) = \sum_{n=0}^{+\infty} \mathbb{E}(XY \mid X = n)\mathbb{P}([X = n])
$$

$$
= \sum_{n=0}^{+\infty} n^2 p (1 - \alpha)^n \alpha
$$

$$
= \alpha p \sum_{n=0}^{+\infty} n^2 (1 - \alpha)^n.
$$

La dernière expression ressemble à la somme d'une suite géométrique dérivée (deux fois). On s'y ramène de la manière suivante :

$$
\sum_{n=0}^{+\infty} n^2 (1 - \alpha)^n = \sum_{n=0}^{+\infty} n(n-1)(1 - \alpha)^n + \sum_{n=0}^{+\infty} n(1 - \alpha)^n
$$
  
=  $(1 - \alpha)^2 \sum_{n=2}^{+\infty} n(n-1)(1 - \alpha)^{n-2} + (1 - \alpha) \sum_{n=1}^{+\infty} n(1 - \alpha)^{n-1}$   
=  $(1 - \alpha)^2 \frac{2}{\alpha^3} + (1 - \alpha) \frac{1}{\alpha^2}$   
=  $\frac{1 - \alpha}{\alpha^3} (2(1 - \alpha) + \alpha)$   
=  $\frac{(1 - \alpha)(2 - \alpha)}{\alpha^3}.$ 

Et on trouve finalement :

$$
\mathbb{E}(XY) = \frac{(1-\alpha)(2-\alpha)p}{\alpha^2}.
$$

(d) Cette question est un délicate car il nous manque la notion de covariance qui permet de la traiter plus efficacement. On peut tout de même la faire, mais ça prend quelques étapes en plus. On a :

$$
V(G) = V(2Y - X)
$$
  
=  $\mathbb{E}((2Y - X)^2) - (\mathbb{E}(2Y - X))^2$   
(Formula de Huygens)  
=  $\mathbb{E}(4Y^2 + X^2 - 4XY) - (2\mathbb{E}(Y) - \mathbb{E}(X))^2$   
=  $4\mathbb{E}(Y^2) + \mathbb{E}(X^2) - 4\mathbb{E}(XY) - 4\mathbb{E}(Y)^2 - \mathbb{E}(X)^2 + 4\mathbb{E}(X)\mathbb{E}(Y)$   
=  $4V(Y) + V(X) - 4(\mathbb{E}(XY) - \mathbb{E}(X)\mathbb{E}(Y)).$ 

On connaît déjà les deux premières variances. La dernière quantité entre parenthèses est la covariance de  $X$  et de  $Y$  que nous verons dans un chapître ultérieur. Calculons :

$$
\mathbb{E}(XY) - \mathbb{E}(X)\mathbb{E}(Y) = \frac{(1-\alpha)(2-\alpha)p}{\alpha^2} - \frac{1-\alpha}{\alpha} \times \frac{p(1-\alpha)}{\alpha}
$$

$$
= \frac{p(1-\alpha)(2-\alpha-(1-\alpha))}{\alpha^2}
$$

$$
= \frac{p(1-\alpha)}{\alpha^2}.
$$

On reprend donc :

$$
\frac{V(G)}{V(G)} = 4V(Y) + V(X) - 4(\mathbb{E}(XY) - \mathbb{E}(X)\mathbb{E}(Y))
$$
  
=  $4\frac{(1-\alpha)p(p+\alpha-\alpha p)}{\alpha^2} + \frac{1-\alpha}{\alpha^2} - 4\frac{p(1-\alpha)}{\alpha^2}$   
=  $\frac{1-\alpha}{\alpha^2} (4p(p+\alpha-\alpha p) + 1 - 4p)$   
=  $\frac{1-\alpha}{\alpha^2} (4p(p+\alpha-\alpha p-1) + 1)$   
=  $\frac{1-\alpha}{\alpha^2} (-4p(1-p)(1-\alpha) + 1)$   
=  $\frac{(1-\alpha)(1-4p(1-p)(1-\alpha))}{\alpha^2}.$ 

- 8. (a) Comme on l'a vu, on peut construitre X à partir d'une loi géométrique. On s'en sert ici en utilisant le générateur numpy.random.poisson. Une fois  $X$  connu,  $Y$  suit une loi conditionnelle binomiale de paramètres X et p.
	- 1 **import** numpy.random as rd def simulation (alpha, p):  $X = rd.poisson(alpha)$ -1  $Y = rd.binomial(X,p)$  $5$  return X, Y
	- (b)  $1 | G = 2*Y - X$ print(G)

#### 2.2 Probabilités à densité

#### Exercice 5 - ESCP ECS 2019  $\star$

1. (a) g est bien dérivable comme quotient. De plus, pour  $t \geq 0$ , on a :

$$
g'(t) = -\frac{-2t}{(1+t^2)^2} = \frac{2t}{(1+t^2)^2} = f(t).
$$

(b)  $I(x)$  est une intégrale sur un segment (la fonction f est bien définie et continue sur  $\mathbb{R}_+$ ). On a donc pour  $x \geq 0$ :

$$
I(x) = \int_0^x \frac{2t}{(1+t^2)^2} dt = \left[ -\frac{1}{1+t^2} \right]_0^x = 1 - \frac{1}{1+x^2}.
$$

(c) Soit  $A \in \mathbb{R}_+$ . On a:

$$
\int_0^A f(t)dt = \int_0^A \frac{2t}{(1+t^2)^2}dt = I(A).
$$

Or  $I(A) = 1 - \frac{1}{1+A^2}$ . Et donc :

$$
\int_0^A f(t)dt = 1 - \underbrace{\frac{1}{1+A^2}}_{A \to +\infty} \xrightarrow[A \to +\infty]{A \to +\infty} 1.
$$

Donc  $\int_0^{+\infty} f(t) dt$  converge et  $\int_0^{+\infty}$  $\mathbf{0}$  $f(t)dt = 1$ . De plus pour  $t < 0$ ,  $f(t) = 0$  donc  $\int_{-\infty}^{0} f(t)dt = 0$ . D'où :  $\int^{+\infty}$  $-\infty$  $f(t)dt = 1.$ 

Ainsi f est une fonction positive, continue et d'intégrale sur R convergente égale à 1, c'est donc bien une densité de probabilité.

2. On a pour  $x \in \mathbb{R}$ :

$$
F(x) = P(X \le x) = \int_{-\infty}^{x} f(t)dt.
$$

La deuxième ligne est la formule de la fonction de répartition lorsque l'on connaît la densité. Si  $x < 0$ , alors comme  $f(t) = 0$  pour tout  $t < 0$ , on a  $F(x) = 0$ . Si  $x \geq 0$ , alors on a :

$$
F(x) = \int_{-\infty}^{x} f(t)dt = \int_{0}^{x} f(t)dt = I(x).
$$

Donc:

$$
F(x) = 1 - \frac{1}{1+x^2} = \frac{1+x^2-1}{1+x^2} = \frac{x^2}{1+x^2}.
$$

On a donc bien :

$$
\forall x \in \mathbb{R}, \ F(x) = \begin{cases} \frac{x^2}{1+x^2} & \text{si } x \ge 0 \\ 0 & \text{si } x < 0 \end{cases}.
$$

3. (a) La fonction Q est dérivable comme quotient et pour tout  $x \in \mathbb{R}_+$ , on a :

$$
Q'(x) = \frac{2x(1+x^2) - x^2 \times 2x}{(1+x^2)^2} = \frac{2x}{(1+x^2)^2}
$$

qui est du signe de  $x$  et donc strictement positif sur  $\mathbb{R}^{\star}_+$ . Ainsi  $Q$  est strictement croissante sur  $\mathbb{R}^{\star}_+$ également.

De plus :

$$
Q(0) = 0 \quad \text{et} \quad \lim_{x \to +\infty} Q(x) = 1.
$$

Comme Q est continue, le théorème de la bijection s'applique. Q est donc une bijection de  $\mathbb{R}_+$  sur [0, 1]. Comme  $Y = Q(X)$  et que  $X(\Omega) = \mathbb{R}_+$ , on a :

$$
Y(\Omega) = Q(\mathbb{R}_+) = [0,1[.
$$

(b) Soit  $y \in [0,1]$ . On a:

$$
G(y) = P(Y \le y) = P\left(\frac{X^2}{1+X^2} \le y\right) = P(X^2 \le y(1+X^2)).
$$
 (puisque 1 + X<sup>2</sup> > 0)

Donc :

$$
G(y) = P(X^2(1 - y) \le y) = P\left(X^2 \le \frac{y}{1 - y}\right). \text{ (car } 1 - y > 0 \text{ puisque } y < 1)
$$

Puis :

$$
G(y) = P\left(-\sqrt{\frac{y}{1-y}} \le X \le \sqrt{\frac{y}{1-y}}\right) \text{ (car } \frac{y}{1-y} \ge 0 \text{ puisque } y \in [0,1])
$$
  
=  $P\left(X \le \sqrt{\frac{y}{1-y}}\right)$  (parce que  $X \ge 0$  presque sûrement)  
=  $F\left(\sqrt{\frac{y}{1-y}}\right)$ .

Or pour  $y \in [0,1[,$  on  $a: 0 \leq \sqrt{\frac{y}{1-y}}.$  Donc:

$$
F\left(\sqrt{\frac{y}{1-y}}\right) = \frac{\left(\sqrt{\frac{y}{1-y}}\right)^2}{1 + \left(\sqrt{\frac{y}{1-y}}\right)^2} = \frac{\frac{y}{1-y}}{1 + \frac{y}{1-y}} = \frac{\frac{y}{1-y}}{\frac{1-y+y}{1-y}} = y.
$$

D'où finalement, pour tout  $y \in [0,1]$ :

$$
G(y)=y.
$$

De plus, en tant que fonction de répartition G est croissante. Donc pour tout  $y \le 0$ , on a  $G(y) \le G(0)$ 0. Or G est positive. Donc pour tout  $y \le 0$ , on a  $G(y) = 0$ . De même, pour tout  $y \geq 1$ , on a  $G(y) \geq G(1)$ . Or :

$$
G(1) = P(Y \le 1) = 1
$$

puisque  $Y(\Omega) = [0, 1].$ 

Donc  $G(y) \ge 1$  pour tout  $y \in [0,1]$  et comme G est nécessairement plus petit que 1 (c'est une probabilité), on a  $G(y) = 1$  pour tout  $y \in [0, 1]$ .

Ainsi pour  $y \in \mathbb{R}$ :

$$
G(y) = \begin{cases} 0 & \text{si } y < 0 \\ y & \text{si } 0 \le y < 1 \\ 1 & \text{si } 1 \le y \end{cases}
$$

c'est-à-dire que G est la fonction de répartition de la loi uniforme sur [0, 1[. Donc Y suit la loi uniforme sur [0, 1[.

(c) On a :

$$
Y = \frac{X^2}{1 + X^2}
$$
  
\n
$$
\Leftrightarrow (1 + X^2)Y = X^2
$$
  
\n(pas de probleme de division par 0 en remontant)  
\n
$$
\Leftrightarrow X^2(Y - 1) = -Y
$$
  
\n
$$
\Leftrightarrow X^2 = \frac{Y}{1 - Y}
$$
  
\n(puisque 1  $\notin Y(\Omega)$ )  
\n
$$
\Leftrightarrow X = \sqrt{\frac{Y}{1 - Y}}.
$$
  
\n
$$
(car X \ge 0)
$$

On peut donc simuler  $X$  avec le code suivant :

```
1 import numpy as np
  import numpy.random as rd
  Y = rd.random()5 |X = np.sqrt(Y/(1-Y))
```
4. (a) Soit  $x > 0$ . Pour  $h > 0$ , on a:

$$
T_h(x) = \frac{1}{h} \times P_{[X>x]}([X \le x + h])
$$
  
= 
$$
\frac{1}{h} \times \frac{P([X > x] \cap [X \le x + h])}{P(X > x)}
$$
  
= 
$$
\frac{1}{h} \times \frac{P(x < X \le x + h)}{P(X > x)}
$$
  
= 
$$
\frac{\int_x^{x+h} f(t)dt}{h} \frac{1}{1 - P(X \le x)}
$$
  
= 
$$
\frac{\int_x^{x+h} f(t)dt}{h} \frac{1}{1 - F(x)}.
$$

Comme  $F$  est une primitive de  $f$ , on a :

$$
\frac{\int_x^{x+h} f(t)dt}{h} = \frac{F(x+h) - F(x)}{h}
$$

.

Donc :

 $\mathbf{D}'\mathbf{o}\mathbf{\hat{u}}$  :

$$
\lim_{h \to 0} \frac{\int_x^{x+h} f(t)dt}{h} = \lim_{h \to 0} \frac{F(x+h) - F(x)}{h} = F'(x) = f(x).
$$

$$
\lim_{h \to 0} T_h(x) = \frac{f(x)}{1 - F(x)}.
$$

(b) Soit  $x > 0$ . On a:

$$
T(x) = \frac{f(x)}{1 - F(x)}
$$
  
= 
$$
\frac{\frac{2x}{(1 + x^2)^2}}{1 - \frac{x^2}{1 + x^2}}
$$
  
= 
$$
\frac{\frac{2x}{(1 + x^2)^2}}{\frac{1 + x^2 - x^2}{1 + x^2}}
$$
  
= 
$$
\frac{2x}{1 + x^2}.
$$

(c) Soit  $x > 0$ . On a:

$$
\int_0^x T(t)dt = \int_0^x \frac{2t}{1+t^2} dt
$$
  
= 
$$
[\ln(1+t^2)]_0^x
$$
  
= 
$$
\boxed{\ln(1+x^2)}.
$$

Il y a plusieurs moyens de trouver l'expression en fonction de f. On peut reconnaître que  $T(x) = \frac{f(x)}{1-F(x)}$ est de la même forme que la dérivée de  $-\ln \circ (1 - F)$ . On peut aussi remarquer que comme :  $F(x) = \frac{x^2}{1+x^2}$  pour  $x \ge 0$ , on a :

$$
x^2 = \frac{F(x)}{1 - F(x)}.
$$

Donc :

$$
\int_0^x T(t)dt = \ln(1+x^2)
$$
  
=  $\ln\left(1 + \frac{F(x)}{1-F(x)}\right)$   
=  $\ln\left(\frac{1-F(x)+F(x)}{1-F(x)}\right)$   
=  $\boxed{-\ln(1-F(x))}$ .

#### 2.3 Vecteurs aléatoires

#### Exercice 6 - EDHEC ECS 2014 (adapté)  $\star \star \star$

1. (a)  $\frac{U}{2}$  est bien une variable aléatoire réelle. Notons F sa fonction de répartition. Pour  $x \in \mathbb{R}$ , on a :

$$
F(x) = P\left(\frac{U}{2} \le x\right) = P(U \le 2x) = P(X^2 \le 2x).
$$

Si  $x < 0$ , il est impossible d'avoir  $X^2 \le 2x$  et donc la probabilité est nulle. Si  $x \ge 0$ , on a :

$$
F(x) = P(X^2 \le 2x) = P(-\sqrt{2x} \le X \le \sqrt{2x}) = P(X \le \sqrt{2x}) - P(X < -\sqrt{2x}).
$$

Comme  $X$  est à densité, on a :

$$
P(X \le -\sqrt{2x}) = \underbrace{P(X = -\sqrt{2x})}_{= 0} + P(X < -\sqrt{2x}).
$$

Donc :

$$
F(x) = P(X \le \sqrt{2x}) - P(X \le -\sqrt{2x}).
$$

Notons  $F_X$  la fonction de répartition de X. On a donc :

$$
F(x) = \begin{cases} 0 & \text{si } x < 0\\ F_X(\sqrt{2x}) - F_X(-\sqrt{2x}) & \text{si } x \ge 0 \end{cases}
$$

 $F$  est évidemment continue sur  $]-\infty,0[$  et elle l'est sur  $]0,+\infty[$  par composition de fonctions continues  $(F_X \text{ comme fonction de réparation d'une variable à densité}).$  De plus, comme  $\lim_{x\to 0^+} F_X(\sqrt{2x})$  –  $F_X(-\sqrt{2x}) = F(0) - F(0) = 0$ , F est également continue en 0 et est donc continue sur R entier. Comme  $X \hookrightarrow \mathcal{N}(0, 1)$ ,  $F_X$  est  $\mathcal{C}^1$  sur R entier. Ainsi, F est  $\mathcal{C}^1$  par composition de fonction sur  $\mathbb{R}^*_+$ . Elle l'est également  $\mathcal{C}^1$  sur  $\mathbb{R}^\star_-$ .  $F_X$  est donc  $\mathcal{C}^1$  sauf éventuellement en 0.  $U/2$  est donc à densité. Déterminons une densité de  $U/2$ . Pour  $x \in \mathbb{R}^{\star}_+$ , on a  $F'(x) = 0$  et pour  $x \in \mathbb{R}^{\star}_+$ :

$$
F'(x) = \frac{2}{2\sqrt{2x}} F'_X(\sqrt{2x}) - \left(-\frac{2}{2\sqrt{2x}}\right) F'_X(-\sqrt{2x})
$$
  
=  $\frac{1}{\sqrt{2x}} \left(F'_X(\sqrt{2x}) + F'_X(-\sqrt{2x})\right)$   
=  $\frac{1}{\sqrt{2x}} \left(\frac{1}{\sqrt{2\pi}} e^{-\frac{(\sqrt{2x})^2}{2}} + \frac{1}{\sqrt{2\pi}} e^{-\frac{(-\sqrt{2x})^2}{2}}\right)$   
=  $\frac{1}{\sqrt{\pi x}} e^{-x}.$ 

Or Γ $(\frac{1}{2})$  $(\frac{1}{2}) = \sqrt{\pi}$  donc:

$$
F'(x) = \frac{x^{-\frac{1}{2}}e^{-x}}{\Gamma(\frac{1}{2})}
$$

Ainsi la fonction  $f$  définie sur  $\mathbb R$  par :

$$
f(x) = \begin{cases} 0 & \text{si } x \le 0\\ \frac{x^{-\frac{1}{2}}e^{-x}}{\Gamma(\frac{1}{2})} & \text{si } x > 0 \end{cases}
$$

est une densité de  $\frac{U}{2}$  (la valeur en 0 est arbitraire). Et on reconnaît ici une densité de  $\gamma(\frac{1}{2})$  $(\frac{1}{2})$ . Donc U  $\frac{U}{2} \hookrightarrow \gamma \left(\frac{1}{2}\right)$  $\frac{1}{2}$ .

Avec exactement les mêmes calculs, on montre que :  $\frac{V}{2} \hookrightarrow \gamma \left( \frac{1}{2} \right)$  $\frac{1}{2}$ .

On en déduit une densité  $f_U$  de U par transformation affine. Pour  $x \in \mathbb{R}$ , on a :

$$
f_U(x) = \frac{1}{2}f\left(\frac{x}{2}\right) = \begin{cases} 0 & \text{si } x \leq 0 \\ \frac{e^{-\frac{x}{2}}}{\sqrt{2\pi x}} & \text{si } x > 0 \end{cases}.
$$

 $f_V$  a une expression identique.

(b) Comme  $\frac{U}{2} \hookrightarrow \gamma \left(\frac{1}{2}\right)$  $(\frac{1}{2})$ , on a :

$$
E\left(\frac{U}{2}\right) = \frac{1}{2}.
$$

Par linéarité de l'espérance, on a donc :

$$
E(U) = 2 \times \frac{1}{2} = 1.
$$

De même :

$$
E(V) = 1.
$$

De manière similaire,  $V\left(\frac{U}{2}\right)$  $\frac{U}{2}$ ) =  $\frac{1}{2}$  $\frac{1}{2}$ . Et donc :

$$
V(U) = V\left(2 \times \frac{U}{2}\right) = 4V\left(\frac{U}{2}\right) = 4.
$$

 $V(V) = 4.$ 

Et de même :

2. (a) Comme U et V sont indépendantes, par lemme des coalitions,  $\frac{U}{2}$  et  $\frac{V}{2}$  le sont aussi. Ainsi par stabilité de la loi gamma, on a :

$$
\frac{W}{2} \hookrightarrow \gamma \left(\underbrace{\frac{1}{2} + \frac{1}{2}}_{=1}\right).
$$

Une densité de  $\frac{W}{2}$  est donc définie sur  $\mathbb R$  par :

$$
f(x) = \begin{cases} 0 & \text{si } x \le 0\\ \frac{x^0 e^{-x}}{\Gamma(1)} & \text{si } x > 0 \end{cases}.
$$

Donc  $\frac{W}{2} \hookrightarrow \mathcal{E}(1)$  puisque  $\mathcal{E}(1)$  et  $\gamma(1)$  sont la même loi. Or  $X \hookrightarrow \mathcal{E}(\lambda) \Leftrightarrow \lambda X \hookrightarrow \mathcal{E}(1)$ . Donc :

$$
W \hookrightarrow \mathcal{E}\left(\frac{1}{2}\right)
$$

.

.

Donc une densité de  $W$  est définie sur  $\mathbb R$  :

$$
f_W(x) = \begin{cases} 0 & \text{si } x < 0\\ \frac{e^{-\frac{x}{2}}}{2} & \text{si } x \ge 0 \end{cases}
$$

Puis :

$$
E(W) = 2
$$
 et  $V(W) = 4$ .

(b) Soit  $x \in [0, +\infty)$ . On a:

$$
f_W(x) = \int_{-\infty}^{+\infty} f_U(t) f_V(x - t) dt.
$$

Or pour  $t < 0$ , on a  $f_U(t) = 0$ . Donc, l'intégrale est convergente en  $-\infty$  et :

$$
f_W(x) = \int_0^{+\infty} f_U(t) f_V(x - t) dt.
$$

De même, si  $x - t < 0$ , on a  $f_V(t) = 0$ . Or  $x - t < 0 \Leftrightarrow t > x$ . Donc :

$$
f_W(x) = \int_0^x f_U(t) f_V(x - t) dt.
$$

(c) Soit  $f_W$  une densité de W. D'après la question précédente, on a pour tout  $x \ge 0$ , sauf éventuellement en un nombre fini de points :

$$
f_W(x) = \int_0^x f_U(t) f_V(x - t) dt.
$$

De même, comme  $W \hookrightarrow \mathcal{E} \left( \frac{1}{2} \right)$  $(\frac{1}{2})$ , on a pour tout  $x \geq 0$ , sauf éventuellement en un nombre fini de points :

$$
f_W(x) = \frac{1}{2} e^{-\frac{x}{2}}.
$$

Donc pour tout  $x \geq 0$ , sauf éventuellement en un nombre fini de points :

$$
\int_0^x f_U(t) f_V(x-t) dt = \frac{1}{2} e^{-\frac{x}{2}}.
$$

Comme les deux expressions sont continues (une fonction de la borne d'intégrale est continue), elles sont en fait égales sur  $\mathbb{R}_+$  entier.

Simplifions. On a pour  $x \geq 0$ :

$$
\int_0^x f_U(t) f_V(x-t) dt = \int_0^x \frac{1}{\sqrt{2\pi t}} e^{-\frac{t}{2}} \frac{1}{\sqrt{2\pi (x-t)}} e^{-\frac{(x-t)}{2}} dt
$$
  

$$
= \frac{e^{-\frac{x}{2}}}{2\pi} \int_0^x \frac{1}{\sqrt{t(x-t)}} dt
$$
  

$$
= \frac{e^{-\frac{x}{2}}}{2\pi} I(x).
$$

Or  $\int_0^x f_U(t) f_V(x-t) dt$  est convergente puisque  $f_W$  existe. Donc  $I(x)$  est convergente. De plus pour  $x \geq 0$ :

$$
I(x) = \frac{2\pi}{e^{-\frac{x}{2}}} \int_0^x f_U(t) f_V(x-t) dt = \frac{2\pi}{e^{-\frac{x}{2}}} \times \frac{1}{2} e^{-\frac{x}{2}} = \pi.
$$

Remarque : L'intégrale ne dépend pas de x. Ça peut être suprenant mais un changement de variable  $u = xt$  montre que la dépendance en x est fictive et que  $I(x) = \int_0^1 \frac{1}{\sqrt{u(1)}}$  $\frac{1}{u(1-u)}du = I(1).$ 

### 3 Algèbre linéaire et bilinéaire

#### 3.1 Algèbre général

#### Exercice 7 - EDHEC ECS 2018  $\star\star$

Partie I

1. Calculons :

$$
A^{2} - (a+d)A = \begin{pmatrix} a & b \\ c & d \end{pmatrix}^{2} - (a+d) \begin{pmatrix} a & b \\ c & d \end{pmatrix}
$$
  
= 
$$
\begin{pmatrix} a & b \\ c & d \end{pmatrix} \begin{pmatrix} a & b \\ c & d \end{pmatrix} - (a+d) \begin{pmatrix} a & b \\ c & d \end{pmatrix}
$$
  
= 
$$
\begin{pmatrix} a^{2} + bc & ab + bd \\ ac + cd & bc + d^{2} \end{pmatrix} - \begin{pmatrix} a^{2} + ad & ab + bd \\ ac + cd & ad + d^{2} \end{pmatrix}
$$
  
= 
$$
\begin{pmatrix} a^{2} + bc - a^{2} - ad & ab + bd - ab - bd \\ ac + cd - ac - cd & bc + d^{2} - ad - d^{2} \end{pmatrix}
$$
  
= 
$$
\begin{pmatrix} bc - ad & 0 \\ 0 & bc - ad \end{pmatrix}
$$
  
= 
$$
\begin{pmatrix} bc - ad)I_{2} \end{pmatrix}
$$

2. (a) Soit A nilpotente d'indice k. Calculons de deux manières  $(A^2 - (a+d)A)A^{k-1}$ . D'après la question précédente :

$$
(A2 - (a + d)A)Ak-1 = (bc - ad)I2 × Ak-1 = (bc - ad)Ak-1.
$$

Et on a aussi :

$$
(A2 - (a + d)A)Ak-1 = Ak+1 - (a + d)Ak = A \times 0 - (a + d) \times 0 = 0.
$$

Donc  $(bc - ad)A^{k-1} = 0$ . Or  $A^{k-1} \neq 0$  donc  $bc - ad = 0$  que l'on peut aussi écrire  $\boxed{ad - bc = 0}$ .

- (b) Il suffit de montrer que  $k \neq 1$ . Or si  $k = 1$ , on a  $A^1 = 0$  c'est-à-dire  $A = 0$  et donc A serait la matrice nulle ce qui est explicitement exclus par l'énoncé. Donc  $k \neq 1$  et ainsi  $k \geq 2$ .
- (c) Comme  $k \geq 2$ , on peut calculer :  $(A^2 (a+d)A)A^{k-2}$  encore une fois de deux manières différentes. On a d'abord :

$$
(A2 - (a+d)A)Ak-2 = (bc - ad)I2 \times Ak-2 = 0
$$

puisque  $ad - bc = 0$ . Et d'autre part :

$$
(A2 - (a+d)A)Ak-2 = Ak - (a+d)Ak-1 = -(a+d)Ak-1.
$$

On a donc :

$$
-(a+d)A^{k-1} = 0.
$$

Or encore une fois  $A^{k-1}$  est non nul donc  $|a+d=0|$ .

3. Montrons cela par double implication.

(⇒) Soit A non nulle nilpotente d'indice kAlors d'après ce qui précède, on a ad − bc = 0 et a + d = 0. Utilisons ces égalités dans le résultat de la première question :

$$
A^2 - (a+d)A = (bc - ad)I_2
$$

peut donc s'écrire :

$$
A^2 - 0 \times A = -0 \times I_2
$$

c'est-à-dire :

$$
A^2 - 0 \times A = -0 \times I
$$

$$
A^2 = 0
$$

qui est directement le résultat attendu.

 $(\Leftarrow)$  Soit A non nulle telle que  $A^2 = 0$ . On a  $A^1 \neq 0$  puisque non nulle. Donc A est bien nilpotente (et même nilpotente d'indice 2).

#### Partie II

4. (a) Soit  $x \in E$ . On a  $f(x) \in \text{Im}(f)$ . Donc  $f(x) \in \text{ker}(f)$ . Et ainsi  $\boxed{f(f(x)) = 0}$ 

(b) Soit f une application non nulle telle que  $f^2 = 0$ . Soit  $x \in \text{Im}(f)$ . Il existe donc  $y \in E$  tel que  $x = f(y)$ . Donc:

$$
f(x) = f(f(y)) = f^{2}(y) = 0.
$$

Donc  $x \in \ker(f)$ .

D'après le théorème du rang, on a :

$$
\dim \ker(f) + \dim \operatorname{Im}(f) = \dim E = 2.
$$

On a uniquement trois possibilités pour les dimensions :

- dim ker(f) = 0 et dans ce cas dim Im(f) = 2, mais c'est impossible car Im(f)  $\subset$  ker(f).
- dim ker(f) = 2 et dans ce cas dim Im(f) = 0, mais c'est impossible car f est non nulle.
- dim ker(f) = 1 et dans ce cas dim Im(f) = 1.

On est donc dans le dernier cas et  $r{rg}(f) = \dim \text{Im}(f) = 1$ .

Comme dit ci-dessus, d'après le théorème du rang, on a en conséquence dim ker $(f) = 1$ . Par égalité des dimensions, on a donc  $\text{Im}(f) = \ker f$ 

(c) Procédons par double implication et commençons par le sens le plus simple.

(←) Soit f telle que ker(f) = Im(f). On a donc  $f^2 = 0$ . Comme f est non nul, on en déduit que f est nilpotent (d'indice 2).

 $(\Rightarrow)$  Soit f nilpotent d'indice k. Soit B une base de E. On note A la matrice de f dans la base B. Puisque  $f^k = 0$  (et  $f^{k-1} \neq 0$ ), on a  $A^k = 0$  (et  $A^{k-1} \neq 0$ ). Donc A est également nilpotente d'indice k. Or A est une matrice  $2 \times 2$  non nulle (car représentant un endomorphisme non nul d'un espace de dimension 2), donc la première partie s'applique et A nilpotente implique  $A^2 = 0$ . Et donc on a  $f^2 = 0$ . Et donc  $\text{Im}(f) = \ker f \, d$ 'après la question précédente.

#### 5. Question difficile mais classique

Travail au brouillon : Le travail commence au brouillon. On nous demande de montrer une existence. C'est donc une question dure et il va falloir fournir une solution. Pour cela, il faut que l'on développe notre intuition d'à quoi peut ressembler cette base.

Ce n'est pas une analyse-synthèse car la solution n'est pas unique. Mais l'étape de brouillon ressemble beaucoup à une analyse : on suppose l'existence et on essaie de voir si on ne peut pas trouver des propriétés intéressantes sur la base.

Admettons donc qu'une telle base existe. Notons-la  $(e_1, e_2)$ . On a d'après la forme de la matrice :

$$
f(e_1) = 0
$$
 et  $f(e_2) = e_1$ .

Un premier point intéressant apparaît : si on connaît  $e_2$ , on peut retrouver  $e_1$ . Il faut donc juste trouver un  $e_2$  astucieux. On voit d'ailleurs que  $f^2(e_2) = f(e_1) = 0$ . Donc  $e_2 \in \text{ker } f^2$  mais ce n'est pas très surprenant puisque  $f^2 = 0$  donc tout vecteur est dans son noyau.

Peut-être qu'on peut revenir à  $e_1$ . Ah oui, on a  $f(e_1) = 0$  donc  $e_1 \in \text{ker}(f)$ . Ce n'est pas arbitraire. Peut-on trouver  $e_2$  tel que  $e_1 = f(e_2)$ ? Oui, il suffit que  $e_1 \in \text{Im}(f)$ . Mais c'est le cas puisque ker  $f = \text{Im}(f)$ .

Il semble que tout s'emboîte : on part d'un antécédent d'un élément du noyau. En appliquant une fois f on trouve le deuxième vecteur de la base et en appliquant une seconde fois, on obtient bien zéro. Convaincus au brouillon, on passe à la rédaction.

**Rédaction de la réponse :** Comme f est nilpotent, on a d'après la question précédente ker(f) = Im(f) et tous les deux sont de dimension 1.

Soit  $y \in \text{ker}(f) \setminus \{0\}$  un vecteur non nul du noyau. y admet donc un antécédent par f. Notons  $y = f(x)$ . On pose  $B = (f(x), x)$  la famille composée des deux vecteurs x et  $f(x)$ . On va montrer que B est une base de E. Comme B est de cardinal 2, il suffit de montrer que B est libre. Soient  $\lambda$  et  $\mu$  deux réels tels que  $\lambda x + \mu f(x) = 0$ . Montrons que  $\lambda = \mu = 0$ .

Appliquons f au vecteur  $\lambda x + \mu f(x)$ . On obtient :

$$
\lambda f(x) + \mu f^2(x) = 0.
$$

Donc  $\lambda f(x) = 0$ . Or  $f(x) = y$  est non nul. Donc  $\lambda = 0$ . On en déduite  $\mu f(x) = 0$  puis  $\mu = 0$ .

Donc B est libre et est bien une base par argument dimensionnel. Il reste à écrire la matrice de f dans la base B. On a :

$$
f(f(x)) = f^{2}(x) = 0 = 0 \times f(x) + 0 \times x
$$

et :

$$
f(x) = 1 \times f(x) + 0 \times x.
$$

Donc la matrice de f dans la base  $(x, f(x))$  est bien  $A = \begin{pmatrix} 0 & 1 \\ 0 & 0 \end{pmatrix}$ 

- 6. (a) Im(f) ⊂ Im(u) : Soit  $y \in \text{Im}(f)$ . Montrons que  $y \in \text{Im}(u)$ . Comme  $y \in \text{Im}(f)$ , il existe  $x \in E$  tel que  $y = f(x)$ . Donc  $y = u \circ v(x)$ . Ainsi  $v(x)$  est un antécédent de y par u. Et donc  $y \in Im(u)$ .
	- ker $(v) \subset \text{ker}(f)$ : Soit  $x \in \text{ker}(v)$ . Montrons que  $x \in \text{ker}(f)$ . On calcule :

$$
f(x) = u \circ v(x) = u(v(x)) = u(0) = 0.
$$

.

Donc  $x \in \ker(f)$ .

- (b) Comme u, v et f sont tous des endomorphismes non nuls (sinon on aurait  $f = 0$ ) de E de dimension 2. on a dim  $\text{Im}(f) = \dim \text{Im}(u) = \dim \text{ker}(f) = \dim \text{ker}(v) = 1.$
- Par égalité des dimensions, on a bien  $\left| \text{Im}(f) = \text{Im}(u) \right|$  et  $\left| \text{ker}(v) = \text{ker}(f) \right|$ (c) Or on a aussi ker $(u) = \text{Im}(u)$  et ker $(v) = \text{Im}(v)$ . Donc :
- 

$$
ker(u) = Im(u) = Im(f) = ker(f) = ker(v) = Im(v).
$$

(d) Supposons qu'il existe u et v deux endomorphismes nilpotents tels que  $f = u \circ v$ . D'après les questions précédentes, ker  $u = \text{Im}(v)$ . Soit maintenant  $x \in E$ . On a :

$$
f(x) = u \circ v(x).
$$

Or 
$$
v(x) \in \text{Im}(v)
$$
. Donc  $v(x) \in \text{ker}(u)$ . D'où  $u(v(x)) = 0$ , c'est-à-dire :

$$
f(x) = 0.
$$

Donc f est l'endomorphisme nul, ce qui est faux.

Par l'absurde, il n'existe donc pas d'endormorphismes nilpotents u et v tels que  $f = u \circ v$ .

#### 3.2 Réduction

### Exercice 8 - ECRICOME ECS 2021 (adapté)

### Partie I - Étude de trois matrices

1. Calculons :

$$
A^{3} = \begin{pmatrix} 0 & 1 & -1 \\ -1 & 0 & 1 \\ 1 & -1 & 0 \end{pmatrix} \begin{pmatrix} 0 & 1 & -1 \\ -1 & 0 & 1 \\ 1 & -1 & 0 \end{pmatrix} \begin{pmatrix} 0 & 1 & -1 \\ -1 & 0 & 1 \\ 1 & -1 & 0 \end{pmatrix}
$$
  
= 
$$
\begin{pmatrix} -2 & 1 & 1 \\ 1 & -2 & 1 \\ 1 & 1 & -2 \end{pmatrix} \begin{pmatrix} 0 & 1 & -1 \\ -1 & 0 & 1 \\ 1 & -1 & 0 \end{pmatrix}
$$
  
= 
$$
\begin{pmatrix} 0 & -3 & 3 \\ 3 & 0 & -3 \\ -3 & 3 & 0 \end{pmatrix}
$$
  
= -3A.

Donc  $X^3 + 3X$  est annulateur de A. Or  $X^3 + 3X = X(X^2 + 3)$  et son unique racine est donc 0. Ainsi  $Sp(A) \subset \{0\}$ 

Il reste à vérifier que 0 est bien une valeur propre. Pour cela on calcule :

$$
\begin{array}{rcl}\n\operatorname{rg}(A - 0 \times I_3) & = & \operatorname{rg}(A) \\
& = & \operatorname{rg}\begin{pmatrix} 0 & 1 & -1 \\ -1 & 0 & 1 \\ 1 & -1 & 0 \end{pmatrix} \\
L_3 \leftarrow L_3 + L_1 + L_2 \quad \operatorname{rg}\begin{pmatrix} 0 & 1 & -1 \\ -1 & 0 & 1 \\ 0 & 0 & 0 \end{pmatrix} \\
& = & 2.\n\end{array}
$$

Comme  $\text{rg}(A - 0 \times I_3) < 3$ , 0 est bien une valeur propre de A et donc  $\left| \text{Sp}(A) = \{0\} \right|$ . A n'est donc pas diagonalisable car elle admet un unique espace propre  $E_0(A)$  de dimension est  $3-2=1<3$ .

- 2. Comme S est une matrice  $3\times 3$  admettant 3 valeurs propres distinctes, elle est nécessairement diagonalisable.
- 3. D'une part, on a :

$$
SJ = \begin{pmatrix} 1 & -1 & 0 \\ -1 & 0 & 1 \\ 0 & 1 & -1 \end{pmatrix} \begin{pmatrix} 1 & 1 & 1 \\ 1 & 1 & 1 \\ 1 & 1 & 1 \end{pmatrix}
$$

$$
= \begin{pmatrix} 0 & 0 & 0 \\ 0 & 0 & 0 \\ 0 & 0 & 0 \end{pmatrix}.
$$

Et d'autre part :

$$
JS = \begin{pmatrix} 1 & 1 & 1 \\ 1 & 1 & 1 \\ 1 & 1 & 1 \end{pmatrix} \begin{pmatrix} 1 & -1 & 0 \\ -1 & 0 & 1 \\ 0 & 1 & -1 \end{pmatrix}
$$

$$
= \begin{pmatrix} 0 & 0 & 0 \\ 0 & 0 & 0 \\ 0 & 0 & 0 \end{pmatrix}
$$

Donc  $|SJ = JS|$ .

4. Soit  $\lambda \in \text{Sp}(S)$ . Soit X un vecteur propre associé. Montrons que  $JX \in E_{\lambda}(S)$ . On a :

$$
S(JX) = JSX = J(\lambda X) = \lambda JX.
$$

Donc  $JX \in E_{\lambda}(S)$ . Et donc  $E_{\lambda}(S)$  est bien stable par J.

- Or dim  $E_\lambda(S) = 1$  puisque S a 3 valeurs propres distinctes. Donc  $E_\lambda(S) = \text{Vect}(X)$  et comme  $JX \in E_\lambda(S)$ , on a ainsi  $JX = \alpha X$  avec  $\alpha \in \mathbb{R}$ . Donc X est un vecteur propre de J.
- 5. S est diagonalisable. Donc il existe B une base de vecteurs de S. On note P la matrice de passage de la base canonique à la base B. On a alors :

$$
S = PDP^{-1}
$$

avec D diagonale et donc :

$$
P^{-1}SP = D
$$

est diagonale.

Or les vecteurs propres de  $S$  sont tous des vecteurs propres de  $J$ . Donc  $B$  est aussi une base de vecteurs propres de J. Donc : −1

$$
J=PD'P^-
$$

où  $D'$  est diagonale et donc :

$$
P^{-1}JP = D'
$$

est également diagonale.

#### Partie II - Étude des matrices magiques

6.  $\ell_1$  est une application de  $M_n(\mathbb{R})$  dans  $\mathbb{R}$ . Vérifions qu'elle est linéaire. Soient  $A = (a_{ij}), B = (b_{ij}) \in M_n(\mathbb{R})$  et  $\lambda \in \mathbb{R}$ . On a :

$$
\ell_1(A + \lambda B) = (a_{11} + \lambda b_{11}) + (a_{12} + \lambda b_{12}) + \dots + (a_{1n} + \lambda b_{1n})
$$
  
= 
$$
(a_{11} + a_{12} + \dots + a_{1n}) + \lambda(b_{11} + b_{12} + \dots + b_{1n})
$$
  
= 
$$
\boxed{\ell_1(M) + \lambda \ell_1(N).}
$$

Donc  $\ell_1$  est bien linéaire et c'est donc une forme linéaire sur  $M_n(\mathbb{R})$ .

- 7. Comme $\mathcal{K}_n = \ker s, \, \mathcal{K}_n$  est un sous-espace vectoriel de  $\mathcal{E}_n.$
- 8. Soit  $M \in M_n(\mathbb{R})$  (pas nécessairement magique). On  $M_{ij}$  le coefficient de la  $i^{\text{eme}}$  ligne et de la  $j^{\text{eme}}$  colonne de M. On a :

$$
\ell_1(M) = \sum_{k=1}^n M_{1k} = \sum_{k=1}^n {\binom{t}{k}}_{k} = c_1 {\binom{t}{k}}.
$$

De même, on a :

$$
\begin{cases}\n\forall i \in [2, n], \ell_i(M) = c_i({}^t M), \\
d_1(M) = d_1({}^t M), \\
d_2(M) = d_2({}^t M).\n\end{cases}
$$

Ainsi :

 $M \in \mathcal{E}_n$  $\Leftrightarrow \forall (i, j) \in [\![1, n]\!]^2, \ell_i(M) = c_j(M) = d_1(M) = d_2(M)$  $\Leftrightarrow \forall (i, j) \in [\![1, n]\!]^2, \ c_i({}^tM) = \ell_j({}^tM) = d_1({}^tM) = d_2({}^tM)$  $\Leftrightarrow$   ${}^tM \in \mathcal{E}_n$ .

Donc si  $M$  est magique,  $^tM$  l'est aussi. De plus dans ce cas :

$$
s({}^{t}M) = d_1({}^{t}M) = d_1(M) = s(M).
$$

9. Soit  $\lambda \in \mathbb{R}$  On a :

$$
M - \lambda J_n \in \mathcal{K}_n
$$
  
\n
$$
\Leftrightarrow s(M - \lambda J_n) = 0
$$
  
\n
$$
\Leftrightarrow d_1(M - \lambda J_n) = 0
$$
  
\n
$$
(\text{car } M \in \mathcal{E}_n)
$$
  
\n
$$
\Leftrightarrow \text{Tr}(M - \lambda J_n) = 0
$$
  
\n
$$
(\text{car Tr } = d_1)
$$
  
\n
$$
\Leftrightarrow \text{Tr}(M) - \lambda \text{Tr}(J_n) = 0
$$
  
\n
$$
\Leftrightarrow \text{Tr}(M) - n\lambda = 0
$$
  
\n
$$
\Leftrightarrow \lambda = \frac{\text{Tr}(M)}{n}.
$$

Il y a donc bien un unique  $\lambda$  tel que  $M - \lambda J_n \in \mathcal{K}_n$ .

10. Pour  $M \in M_n(\mathbb{R})$  quelconque, on a :

$$
M\begin{pmatrix}1\\ \vdots\\ 1\end{pmatrix}=\begin{pmatrix}m_{11} & m_{12} & \cdots & m_{1n}\\ m_{21} & m_{22} & \cdots & m_{2n}\\ \vdots & \vdots & \ddots & \vdots\\ m_{n1} & m_{n2} & \cdots & m_{nn}\end{pmatrix}\begin{pmatrix}1\\ 1\\ \vdots\\ 1\end{pmatrix}=\begin{pmatrix}m_{11}+m_{12}+\cdots+m_{1n}\\ m_{21}+m_{22}+\cdots+m_{2n}\\ \vdots\\ m_{n1}+m_{n2}+\cdots+m_{nn}\end{pmatrix}=\begin{pmatrix}\ell_1(M)\\ \ell_2(M)\\ \vdots\\ \ell_n(M)\end{pmatrix}.
$$

Pour  $M \in \mathcal{E}_n$ , on a donc :

$$
M\begin{pmatrix}1\\ \vdots\\ 1\end{pmatrix}=\begin{pmatrix} s(M)\\ s(M)\\ \vdots\\ s(M)\end{pmatrix}=s(M)\begin{pmatrix}1\\ \vdots\\ 1\end{pmatrix}.
$$

Et donc  $W_n$  est vecteur propre de M pour la valeur propre  $s(M)$ .

#### Partie III - Étude du cas où  $n = 3$

11. Faisons le proprement pour A. On a :

$$
\ell_1(A) = 0 + 1 + (-1) = 0,
$$
  
\n
$$
\ell_2(A) = (-1) + 0 + 1 = 0,
$$
  
\n
$$
\ell_3(A) = 1 + (-1) + 0 = 0,
$$
  
\n
$$
c_1(A) = 0 + (-1) + 1 = 0,
$$
  
\n
$$
c_2(A) = 1 + 0 + (-1) = 0,
$$
  
\n
$$
c_3(A) = (-1) + 1 + 0 = 0,
$$
  
\n
$$
d_1(A) = 0 + 0 + 0 = 0,
$$
  
\n
$$
d_2(A) = 1 + 0 + (-1) = 0.
$$

Les sommes sont bien toutes égales et on a donc  $|s(A) = 0|$ 

- On a de même  $s(J) = 3$  et  $s(S) = 0$ .
- 12. Procédons par analyse-synthèse.
	- Analyse : On suppose qu'il existe  $M_1$  in $A_n(\mathbb{R})$  et  $M_2 \in S_n(\mathbb{R})$  tel que  $M_1 + M_2 = M$ . On a donc :

$$
\begin{array}{rcl}\n^t M_1 & = & -M_1 \\
^t M_2 & = & M_2.\n\end{array}
$$

On a également :

$$
{}^{t}M = {}^{t}(M_{1} + M_{2})
$$
  
=  ${}^{t}M_{1} + {}^{t}M_{2}$   
=  $-M_{1} + M_{2}$ .

En combinant les deux égalités, on obtient :

$$
M_1 = \frac{M - {}^t M}{2} \quad \text{et} \quad M_2 = \frac{M + {}^t M}{2}.
$$

L'analyse prouve donc l'unicité.

• Synthèse : Posons :

$$
M_1 = \frac{M - {}^t M}{2}
$$
 et  $M_2 = \frac{M + {}^t M}{2}$ .

On a bien :

$$
{}^{t}M_{1} = \frac{{}^{t}M-{}^{t}({}^{t}M)}{2} = \frac{{}^{t}M-M}{2} = -M_{1},
$$
  

$$
{}^{t}M_{2} = \frac{{}^{t}M+{}^{t}({}^{t}M)}{2} = \frac{{}^{t}M+M}{2} = M_{2}.
$$

De plus :

$$
M_1 + M_2 = \frac{M - {}^t M}{2} + \frac{M + {}^t M}{2} = M.
$$

La synthèse prouve l'existence.

- 13. (a) M et <sup>t</sup>M sont toutes les deux magiques. On a même  $s(^tM) = s(M)$  et donc, comme  $M \in \mathcal{K}_3$ ,  $^tM \in \mathcal{K}_3$ . Comme  $\mathcal{K}_n$  est un sous-espace vectoriel de  $M_n(\mathbb{R})$ , on a  $\left|M_1 = \frac{M - {}^t M}{2}\right|$  $\frac{1}{2}$   $\in$   $\mathcal{K}_3$   $\left|$  et  $\right|$   $M_2$   $=$  $M + {}^t M$  $\frac{1}{2}$   $\in \mathcal{K}_3$ .
	- (b) Soit  $M \in \mathit{mathcalK}_3$  anti-symétrique. Comme M est anti-symétrique, on peut écrire :

$$
M = \begin{pmatrix} 0 & a & b \\ -a & 0 & c \\ -b & -c & 0 \end{pmatrix}
$$

avec  $a, b, c \in \mathbb{R}$ .

Comme M est magique de somme nulle, on a en sommant les lignes :

$$
a+b = 0
$$
  

$$
-a+c = 0
$$
  

$$
-b-c = 0.
$$

Donc :

$$
b = -a \quad \text{et} \quad c = a.
$$

D'où :

$$
M = \begin{pmatrix} 0 & a & -a \\ -a & 0 & a \\ a & -a & 0 \end{pmatrix} = a \begin{pmatrix} 0 & 1 & -1 \\ -1 & 0 & 1 \\ 1 & -1 & 0 \end{pmatrix} = aA.
$$

Donc il existe bien  $\alpha \in \mathbb{R}$  tel que  $|M = \alpha A|$ .

Procédons de manière similaire pour le cas symétrique. Soit  $M \in \mathit{mathcal{K}}_3$  symétrique. Comme M est anti-symétrique, on peut écrire :

$$
M = \begin{pmatrix} a & b & c \\ b & d & e \\ c & e & f \end{pmatrix}
$$

avec  $a, b, c, d, e, f \in \mathbb{R}$ .

Comme  $M$  est magique de somme nulle, on a en sommant les lignes :

$$
a+b+c = 0
$$
  
\n
$$
b+d+e = 0
$$
  
\n
$$
c+e+f = 0.
$$

Et en sommant les diagonales :

$$
a + d + f = 0
$$
  

$$
c + d + c = 0.
$$

On résout le système :

$$
\begin{cases}\n a + b + c & = 0 \\
 b + d + e + f & = 0 \\
 a + d + f & = 0\n\end{cases}
$$
\n
$$
L_4 \leftarrow L_4 - L_1
$$
\n
$$
L_4 \leftarrow L_4 - L_2
$$
\n
$$
L_5 \leftarrow L_5 - 2L_3
$$
\n
$$
\begin{cases}\n a + b + c & = 0 \\
 b - c + d & + f & = 0 \\
 2c + d & = 0\n\end{cases}
$$
\n
$$
L_4 \leftarrow L_4 + L_2
$$
\n
$$
L_5 \leftarrow L_5 - 2L_3
$$
\n
$$
\begin{cases}\n a + b + c & = 0 \\
 b + d + e & = 0 \\
 c + 2d + e + f & = 0\n\end{cases}
$$
\n
$$
L_5 \leftarrow L_5 - 2L_3
$$
\n
$$
\begin{cases}\n a + b + c & = 0 \\
 b + d + e & = 0 \\
 c + e + f & = 0\n\end{cases}
$$
\n
$$
L_5 \leftarrow L_5 - 2L_3
$$
\n
$$
\begin{cases}\n a + b + c & = 0 \\
 b + d + e & = 0 \\
 d - 2e - 2f & = 0\n\end{cases}
$$
\n
$$
\begin{cases}\n a + b + c & = 0 \\
 b + d + e & = 0 \\
 d - 2e - 2f & = 0\n\end{cases}
$$
\n
$$
\begin{cases}\n a + b + c & = 0 \\
 b + e & = 0 \\
 3d & = 0\n\end{cases}
$$
\n
$$
\begin{cases}\n a + b + c & = 0 \\
 b + e & = 0 \\
 2d + 2e + 2f & = 0 \\
 3d & = 0\n\end{cases}
$$
\n
$$
\begin{cases}\n a + b + c & = 0 \\
 b + e & = 0 \\
 3d & = 0\n\end{cases}
$$
\n
$$
\begin{cases}\n a + b + c & = 0 \\
 b + e & = 0 \\
 2e + 2f & = 0 \\
 d & = 0\n\end{cases}
$$
\n
$$
\begin{cases}\n a + b & = 0 \\
 b + e & = 0 \\
 c & = 0 \\
 d & = 0\n\end{cases}
$$
\n
$$
\begin{cases}\n a = e \\
 b = -e \\
 d & = 0\n\end{cases}
$$

Donc :

$$
M = \begin{pmatrix} e & -e & 0 \\ -e & 0 & e \\ 0 & e & -e \end{pmatrix} = e \begin{pmatrix} 1 & -1 & 0 \\ -1 & 0 & 1 \\ 0 & 1 & -1 \end{pmatrix} = eS.
$$

Donc il existe bien  $\beta \in \mathbb{R}$  tel que  $\boxed{M = \beta S}$ .

14. Soit  $M \in \mathcal{K}_3$ . D'après la question précédente, il existe nécessairement  $\alpha, \beta \in \mathbb{R}$  tels que :

$$
M = \alpha A + \beta S.
$$

Donc  $(A, S)$  est une famille génératrice de  $\mathcal{K}_3$ .

De plus, A et S sont clairement linéairement indépendantes, donc  $(A, S)$  est une base  $\mathcal{K}_3$ .

Soit  $M \in \mathcal{E}_3$ . Il existe un unique  $\lambda$  tel que  $M - \lambda J_3 \in \mathcal{K}_3$  (et on a  $J_3 = J$ ). Et comme  $(A, S)$  est une base de  $\mathcal{K}_3$ , il existe un unique couple  $(\alpha, \beta) \in \mathbb{R}^2$  tel que  $M - \lambda J = \alpha A + \beta S$ . On peut le réécrire :

$$
M = \lambda J + \alpha A + \beta S
$$

où λ, α et β sont uniques. Donc  $(J, A, S)$  est bien une base de  $\mathcal{E}_3$ .

- 15. Procédons par double inclusion :
	- $\Delta \supset \text{Vect}(J, S)$ : Soit  $M \in \text{Vect}(J, S)$ . On a  $M = \alpha J + \beta S$  avec  $\alpha, \beta \in \mathbb{R}$ . D'après la question précédente,  $M \in \mathcal{E}_3$ . Et :

$$
P^{-1}MP = P^{-1}(\alpha J + \beta S)P = \alpha P^{-1}JP + \beta P^{-1}SP.
$$

Or  $P^{-1}JP$  et  $P^{-1}SP$  sont diagonales et donc leur combinaison linéaire  $P^{-1}MP$  l'est aussi. D'où  $\vert M \in \Delta \vert$ 

•  $\Delta \subset \text{Vect}(J, S)$ : Soit  $M \in \Delta$ . Comme  $M \in \mathcal{E}_3$ , il existe  $\lambda$ ,  $\alpha$  et  $\beta \in \mathbb{R}$  tels que:

$$
M = \lambda J + \alpha A + \beta S.
$$

On a donc :

$$
P^{-1}MP = \lambda P^{-1}JP + \alpha P^{-1}AP + \beta P^{-1}SP,
$$

que l'on peut encore écrire :

$$
\alpha P^{-1}AP = P^{-1}MP - \lambda P^{-1}JP - \beta P^{-1}SP.
$$

Or  $P^{-1}MP$ ,  $P^{-1}JP$  et  $P^{-1}SP$  sont diagonales. Donc  $\alpha P^{-1}AP$  est diagonale.

Or A n'est pas diagonalisable. Donc  $P^{-1}AP$  n'est pas diagonale. Donc nécessairement  $\alpha = 0$ . D'où  $M = \lambda J + \beta S$ , c'est-à-dire :

$$
M \in \text{Vect}(J, S).
$$

On a bien :  $\Delta = \text{Vect}(J, S)$ 

#### Exercice 9 - EDHEC ECS 2005  $\star\star$

1. (a) Im(tr) est un sous-espace vectoriel de  $\mathbb R$  car tr est linéaire. Or  $tr(I) = n$  donc Im(tr)  $\neq \{0\}$  et ainsi dim Im(tr)  $\neq 0$ . La seule autre possibilité est dim Im(tr) = 1 puisque dim  $Im(tr) \leq dim \mathbb{R}$ .

Par égalité des dimensions, on a  $\text{Im}(\text{tr}) = \mathbb{R}$ 

(b) D'après le théorème du rang, on a :

$$
\dim(\text{Im}(\text{tr})) + \dim(\text{ker }\text{tr}) = \dim M_n(\mathbb{R}) = n^2.
$$

Donc dim ker(tr) =  $n^2 - 1$ .

(c) Montrer que la somme est directe. Pour cela, montrons que ker(tr) ∩ Vect(I) = {0<sub>Mn</sub>(R)}.

Soit  $M \in \text{ker}(\text{tr}) \cap \text{Vect}(I)$ . Montrons que  $M = 0$ . Comme  $M \in \text{Vect}(I)$ , il existe  $\alpha \in \mathbb{R}$  tel que  $M = \alpha I$ . De plus, comme  $M \in \text{ker}(\text{tr})$ , on a  $\text{tr}(M) = 0$ .

Donc tr( $\alpha I$ ) = 0. Or tr( $\alpha I$ ) =  $\alpha$ tr( $I$ ) =  $n\alpha$ . D'où  $n\alpha = 0$ . Comme  $n \neq 0$ , on a  $\alpha = 0$ , ce qui implique  $|M=0|$ 

La somme est directe.

De plus dim Vect(I) = 1. Donc dim ker(tr) + dim Vect(I) =  $n^2 - 1 + 1 = n^2$ . Donc, par égalité sur les dimensions, on a bien :

$$
M_n(\mathbb{R}) = \ker(\mathrm{tr}) \oplus \mathrm{Vect}(I).
$$

2. (a) f est une application de  $M_n(\mathbb{R})$  à valeurs dans  $M_n(\mathbb{R})$ . Il suffit donc de vérifier que f est linéaire pour prouver que f est un endomorphisme.

Soient  $M, N \in M_n(\mathbb{R})$  et  $\lambda \in \mathbb{R}$ . Calculons :

$$
f(M + \lambda N) = (M + \lambda N) + \text{tr}(M + \lambda N)I
$$
  
= (M + \lambda N) + (\text{tr}(M) + \lambda \text{tr}(N))I  
= (M + \text{tr}(M)I) + \lambda (N + \text{tr}(N)I)  
= 
$$
f(M) + \lambda f(N).
$$

donc f est un endormorphisme de  $M_n(\mathbb{R})$ .

(b) Remarque : C'est une question originale qui teste la compréhension de ce qu'est un sous-espace propre. On n'utilise pas ici le théorème classique sur le rang de  $f - \lambda Id$ . En fait, le sujet nous a donné les espaces propres de f (à savoir ker(tr) et  $Vect(I)$ ) et il faut vérifier qu'ils le sont bien.

Méthode 1 : en revenant aux définitions.

- Vérifions que I est un vecteur propre. On a  $f(I) = I + \text{tr}(I)I = I + nI = (n + 1)I$ . Comme  $I \neq 0$ , I est bien un vecteur propre de f de valeur propre associée  $n + 1$ .
- Vérifions que  $\ker(\text{tr})$  est inclus dans  $E_1(f)$ . Soit  $M \in \text{ker}(\text{tr})$ . On a :

$$
f(M) = M + tr(M)I
$$
  
=  $M + 0 \times I$   
=  $1 \times M$ .

Comme il existe  $M \neq 0$  dans ker(tr), il y a au moins un vecteur propre pour la valeur propre 1 et ainsi  $M \in E_1(f)$ .

On en déduit en particulier que  $\left|\dim E_1(f) \geq n^2 - 1\right|$ .

• Vérifions qu'il n'y a pas d'autres valeurs propres. À ce stade, on a :

$$
\begin{array}{rcl}\n\dim E_{n+1}(f) & \geq & 1 \\
\dim E_1(f) & \geq & n^2 - 1.\n\end{array}
$$

Or dim  $E_{n+1}(f) + \dim E_1(f) \leq \dim M_n(\mathbb{R}) = n^2$ . Donc nécessairement, on a :

$$
\dim E_{n+1}(f) = 1
$$
 et  $\dim E_1(f) = n^2 - 1$ 

et il ne peut y avoir d'autres valeurs propres. D'où :

$$
Sp(f) = \{1, n+1\}.
$$

Comme dim  $E_{n+1}(f) + \dim E_1(f) = n^2$ , on en déduit en particulier que f est diagonalisable.

#### Méthode  $2:$  en regardant la matrice de  $f$  dans la bonne base.

Soit B une base adaptée à la décomposition  $M_n(\mathbb{R}) = \ker(\text{tr}) \oplus \text{Vect}(I)$ . Notons  $B = (e_1, \ldots, e_{n^2})$  avec  $e_1, \ldots, e_{n^2-1} \in \text{ker}(\text{tr})$  et  $e_{n^2} \in \text{Vect}(I)$ . Il existe en particulier  $\alpha \in \mathbb{R}$  tel que  $e_{n^2} = \alpha I$ . On a :

$$
f(e_{n2}) = f(\alpha I)
$$
  
=  $\alpha f(I)$   
=  $\alpha (I + \text{tr}(I)I)$   
=  $\alpha (n + 1)I$   
=  $(n + 1)e_{n2}$ .

On a également pour tout  $i \in [1, n^2 - 1]$ :

$$
f(e_i) = e_i + tr(e_i)I
$$
  
=  $e_i + 0 \times I$   
=  $e_i$ .

Donc la matrice de  $f$  dans la base  $B$  est :

Mat<sub>B</sub>(f) = 
$$
\begin{pmatrix} 1 & 0 & \cdots & 0 \\ 0 & \ddots & \ddots & \vdots \\ \vdots & \ddots & 1 & 0 \\ 0 & \cdots & 0 & n+1 \end{pmatrix}
$$

Clairement f est diagonalisable et :

$$
Sp(f) = \{1, n+1\}.
$$

#### Fin de la question :  $f$  est un automorphisme.

f est automorphisme car  $0$  n'est pas valeur propre de f.

3. (a) Calculons  $g^2 - 2g + 1$ . Soit  $M \in M_n(\mathbb{R})$ . On a:

$$
g2(M) = g(M + tr(M)J)
$$
  
= g(M) + tr(M)g(J)  
= (M + tr(M)J) + tr(M)(J + tr(J)J)  
= M + 2tr(M)J.

Donc :

$$
(g2 - 2g + 1)(M) = (M + 2tr(M)J) - 2(M + tr(M)J) + M
$$
  
= 
$$
\underbrace{(M - 2M + M)}_{= 0} + 2tr(M) \underbrace{(J - J)}_{= 0}
$$
  
= 0.

D'où effectivement :  $|g^2 - 2g + 1 = 0|$  c'est-à-dire  $X^2 - 2X + 1$  est annulateur de g. (b) On a  $X^2 - 2X + 1 = (X - 1)^2$  qui n'a que 1 comme racine. Donc  $\vert Sp(g) \subset \{1\}$ Il reste à vérifier que 1 est bien une valeur propre. Calculons :

$$
g(J) = J + \text{tr}(J)J = 1 \times J.
$$

Or  $J \neq 0$  donc 1 est bien valeur propre de g. D'où :

$$
Sp(g) = \{1\}.
$$

(c) Procédons par l'absurde. Supposons que g est diagonalisable. Comme Sp $(g) = \{1\}$ , il existe une base dans laquelle la matrice de g est  $I_{n^2}$ . Donc  $|g = \text{Id}_{\text{M}_{n^2}}|$ . De plus :

$$
g(I) = I + \text{tr}(I)J = I + nJ
$$

Et on a aussi :

$$
g(I) = \mathrm{Id}_{\mathcal{M}_{n^2}}(I) = I.
$$

Donc  $I = I + nJ$  ce qui implique  $nJ = 0$  puis  $J = 0$  ce qui est **absurde** car on a supposé J non nulle. Donc g n'est pas diagonalisable.

## 3.3 Produits scalaires

### Exercice 10 - ECRICOME ECS 2011 ⋆⋆

- 1. (a) Pour tout  $k \in [0, n]$ , on a  $\deg(P_k) = k$ . Donc la famille  $(P_0, P_1, \ldots, P_n)$  est échelonnée. Ainsi c'est une famille libre de  $E = \mathbb{R}_n[X]$ . De plus, comme Card $(P_0, P_1, \ldots, P_n) = n + 1$  et dim  $\mathbb{R}_n[x] = n + 1$ . Donc par égalité des dimensions, elle est aussi une base de E.
	- (b) Soit  $k \in [1, n]$ . On a :  $P_k(X) = \frac{X(X-k)^{k-1}}{k!}$  $\frac{-\kappa}{k!}$ .  $P_k$  est dérivable (c'est un polynôme) et :

$$
P'_{k}(X) = \frac{(X-k)^{k-1} + (k-1)X(X-k)^{k-2}}{k!} = \frac{(X-k+(k-1)X)(X-k)^{k-2}}{k!}.
$$

Et donc :

$$
P'_k(X+1) = \frac{(X+1-k+(k-1)(X+1))(X+1-k)^{k-2}}{k!}
$$
  
= 
$$
\frac{kX(X-(k-1))^{k-2}}{k!} = \frac{X(X-(k-1))^{k-2}}{(k-1)!}
$$
  
= 
$$
P_{k-1}(X).
$$

Montrons désormais que pour tout  $j, k$  tels que  $1 \leq j \leq k \leq n$ , on a  $P_k^{(j)}$  $P_k^{(j)}(X)$  et  $P_{k-j}(X-j)$ .

Remarque : La formulation du sujet appelle à écrire une descente finie (une sorte de récurrence à l'envers et avec un nombre fini d'étapes). Ce n'est pas malheureusement pas au programme. Et il est difficile de savoir ce que le rédacteur du sujet attendait.

Il y a trois stratégies possibles :

- i. Faire quelques étapes de descentes à la main et généraliser rapidement. Pas très rigoureux mais probablement suffisant vues les autres options.
- ii. Rédiger une vraie descente finie. Mais bon, ce n'est pas au programme.
- iii. Faire une rédaction rigoureuse à partir d'une récurrence. Cette méthode est la seule rigoureuse qui soit au programme. Je ne pense pas que le concours attendait une telle réponse. Et elle est objectivement hors d'atteinte à tout élève ne l'ayant pas déjà fait une fois avant.

Par soucis de complétude, je vais rédiger la méthode 1 (qui me semble être ce qui est attendu) et la méthode 3 (que je ne vous recommande que si vous avez trop de temps le jour du concours et si vous voulez subjuguer le correcteur).

#### Méthode 1 :

On déduit de ce qui précède que pour tout  $k \in [1, n]$  :  $P'_k(X) = P_{k-1}(X - 1)$  par un changement de variable.

En dérivant cette relation, on obtient :

$$
P_k''(X) = P_{k-1}(X-1)'
$$
  
= 1 × P'\_{k-1}(X-1)  
(dérivée d'une composition)  
= P<sub>k-2</sub>(X-2).

Et ainsi si j et k tels que  $1 \leq j \leq k \leq n$ , on a de proche en proche :

$$
P_k^{(j)}(X) = P_{k-j}(X-j).
$$

Méthode 2 :

Pour tout  $j \in \mathbb{N}^*$ , posons :

 $P_j : \ \ \ \forall k \ge j, \ \forall n \ge k, \ P_k^{(j)}(X) = P_{k-j}(X-j) \ \$ 

Il faut remarquer ici que la dimension de l'espace est dans le quantificateur de la récurrence.

• Initialisation : Pour  $j = 1$ , on a déjà montré (quel que soit  $k \ge 1$  et quel que soit  $n \ge 1$ ) que  $P'_{k}(X + 1) = P_{k-1}(X)$  donc on a bien :

$$
P_k^{(1)}(X) = P_{k-1}(X - 1).
$$

Ainsi  $P_1$  est vraie.

• Hérédité : Soit  $j \in \mathbb{N}^*$ . On suppose  $P_j$  vraie. Montrons  $P_{j+1}$ . Soient donc  $k \geq j+1$  et  $n \geq k$ . On a donc en particulier  $k \geq j$ . Ainsi,  $P_j$  s'applique et on a :

$$
P_k^{(j)}(X) = P_{k-j}(X - j).
$$

En dérivant cette relation, on obtient :

$$
P_k^{(j+1)}(X) = P_{k-j}(X-j)' = P'_{k-j}(X-j).
$$

Or  $P'_{k-j}(X) = P_{k-j-1}(X-1)$ . Donc :

$$
P_k^{(j+1)}(X) = P_{k-j-1}(X-j-1) = P_{k-(j+1)}(X-(j+1)).
$$

Donc  $P_{j+1}$  est vraie.

Donc par récurrence sur j,  $P_j$  est vraie pour tout  $j \in \mathbb{N}^*$ . Ainsi, si  $n \in \mathbb{N}$ , on a pour tout j, k tels que  $1 \leq j \leq k \leq n$ , on a :

$$
P_k^{(j)}(X) = P_{k-j}(X - j).
$$

(c) Soit  $P \in E$ . Puisque  $(P_0, P_1, \ldots, P_n)$  est une base de E, il existe  $(a_0, a_1, \ldots, a_n) \in \mathbb{R}^{n+1}$  tel que :

$$
P = a_0 P_0 + a_1 P_1 + \dots + a_n P_n = \sum_{k=0}^{n} a_k P_k.
$$

Soit désormais  $j \in [0, n]$ . On a alors :

$$
P^{(j)}(X) = \sum_{k=0}^{n} a_k P_k^{(j)}(X).
$$

Or pour  $k < j$ , on a  $P_k^{(j)}$  $R_k^{(J)}(X) = 0$  car  $P_k$  est de dégré k. Donc :

$$
P^{(j)}(X) = \sum_{k=j}^{n} a_k P_k^{(j)}(X) = \sum_{k=j}^{n} a_k P_{k-j}(X - j).
$$

D'où :

$$
P^{(j)}(j) = \sum_{k=j}^{n} a_k P_{k-j} (j-j) = \sum_{k=j}^{n} a_k P_{k-j} (0).
$$

Or pour tout  $k \in [j + 1, n] : P_{k-j}(0) = \frac{0 \times (-k)^{k-1}}{k!} = 0$ . Ainsi:

$$
P^{(j)}(j) = a_j P_0(0) = a_j.
$$

2. (a) u est une application de E dans  $\mathbb{R}[X]$ .

De plus, si  $P \in E$  alors  $\deg(P) \leq n$ . Dans ce cas  $\deg(P') \leq n-1$  et donc  $\deg(P'(X+1)) \leq n-1$ . Donc on a  $|u(P) \in E|$ .

Soient maintenant  $P, Q \in E$  et  $\lambda \in R$ . On a :

$$
u(P + \lambda Q)(X) = (P + \alpha Q)'(X + 1) = P'(X + 1) + \lambda Q'(X + 1) = u(P)(X) + \lambda u(Q)(X).
$$

u est ainsi une application linéaire de  $E$  dans  $E$ , c'est un endomorphisme de  $E$ .

(b) Comme  $P'_0 = 0$ , on a  $u(P_0) = 0$ . De plus, soit  $k \in [1, n]$ . On a :  $u(P_k)(X) = P'_k(X + 1) = P_{k-1}(X)$ . Ainsi la matrice de u dans la base  $(P_0, P_1, \ldots, P_n)$  est :

$$
A = \text{Mat}_{(P_0, P_1, \dots, P_n)}(u) = \begin{pmatrix} 0 & 1 & 0 & \cdots & 0 \\ 0 & 0 & 1 & \ddots & \vdots \\ \vdots & & \ddots & \ddots & 0 \\ 0 & \cdots & \cdots & 0 & 1 \\ 0 & \cdots & \cdots & 0 & 0 \end{pmatrix}.
$$

(c) La dernière ligne de A est nulle donc  $rg(A) \leq n$ . De plus, les n premières lignes de A sont linéairement indépendantes car échelonnées et donc rg(A)  $\geq n$ . Ainsi :  $|rg(A) = n|$ 

De plus, A est triangulaire supérieure donc ses valeurs propres sont éléments diagonaux. Donc :  $Sp(A) = \{0\}$ 

- (d) Puisque A n'a qu'une valeur propre 0, si A est diagonalisable alors A est semblable à la matrice nulle. Or la matrice nulle n'est semblable qu'à elle-même. Donc si A est diagonalisable alors  $A = 0$ . Or  $A \neq 0$ donc A n'est pas diagonalisable.
- 3. (a) Vérifions que  $\langle \cdot, \cdot \rangle$  est un produit scalaire. C'est une application de  $E \times E$  dans R. De plus :
	- Symétrie : Soient  $P, Q \in E$ , on a :  $\langle P, Q \rangle = \sum_{k=0}^{n} P^{(k)}(k) Q^{(k)}(k) = \sum_{k=0}^{n} Q^{(k)}(k) P^{(k)}(k) = \langle Q, P \rangle.$
	- Linéarité à droite : Soient  $P, Q, R \in E$  et  $\lambda \in \mathbb{R}$ . On a :

$$
\langle P, Q + \lambda R \rangle = \sum_{k=0}^{n} P^{(k)}(k) (Q + \lambda R)^{(k)}(k) = \sum_{k=0}^{n} P^{(k)}(k) (Q^{(k)}(k) + \lambda R^{(k)})(k)
$$
  
= 
$$
\sum_{k=0}^{n} P^{(k)}(k) Q^{(k)}(k) + \lambda \sum_{k=0}^{n} P^{(k)}(k) R^{(k)}(k) = \langle P, Q \rangle + \lambda \langle P, R \rangle.
$$

• Positivité : Soit  $P \in E$ . On a  $\langle P, P \rangle = \sum_{k=0}^{n} P^{(k)}(k) P^{(k)}(k) = \sum_{k=0}^{n} (P^{(k)}(k))^2$  $\geq 0$  $\geq 0$ .

- Caractère défini : Soit  $P \in E$ . On suppose  $\langle P, P \rangle = 0$ . Montrons que  $P = 0$ .
	- On a  $\sum_{k=0}^{n} (P^{(k)}(k))^2$  $\geq 0$ = 0. Or si une somme de termes positifs est nulle alors tous les termes sont

nuls. Donc pour tout  $k \in [0, n]$ , on a :  $P^{(k)}(k) = 0$ . Or  $P^{(k)}(k) = a_k$  (la composante de P selon  $P_k$ ). Donc:

$$
\forall k \in [0, n], \ a_k = 0.
$$

C'est-à-dire toutes les coordonnées de P dans la base  $(P_0, \ldots, P_n)$  sont nulles, c'est-à-dire :  $P = 0$ .  $\langle \cdot, \cdot \rangle$  est donc une formule bilinéaire symétrique définie positive, c'est donc un produit scalaire.

(b) Soit  $i \in [0, n-1]$  et soit  $j \in [i+1, n]$ . Montrons que  $\langle P_i, P_j \rangle = 0$ , cela prouvera que la famille  $(P_0, \ldots, P_n)$  est orthogonale. On a :

$$
\langle P_i, P_j \rangle = \sum_{k=0}^n P_i^{(k)}(k) P_j^{(k)}(k)
$$
  
= 
$$
\sum_{k=i}^n P_i^{(k)}(k) P_j^{(k)}(k) (car P_i^{(k)} = 0 \text{ si } k < i)
$$
  
= 
$$
\sum_{k=i}^n P_{i-k}(k-k) P_{j-k}(k-k)
$$
  
= 
$$
P_0(0) P_{j-i}(0) (car P_{i-k}(0) = 0 \text{ si } i \neq k)
$$
  
= 
$$
0.(car P_{j-i}(0) = 0 \text{ puisque } i < j)
$$

Donc la famille est orthogonale.

De plus, avec les mêmes étapes de calcul, pour  $i \in [0, n]$ , on a :

$$
\langle P_i, P_i \rangle = \sum_{k=0}^{n} P_i^{(k)}(k) P_i^{(k)}(k) = P_0(0)^2 = 1.
$$

Ainsi  $||P_i|| = \sqrt{\langle P_i, P_i \rangle} = 1$ . Donc <u>la famille est orthonormée</u>. Or la famille  $(P_0, \ldots, P_n)$  est une base de E. Donc c'est bien une <u>base orthonormée</u>.

#### Exercice 11 - question tirée d'EDHEC ECS 2018  $\star \star \star$

Soit  $X = (x_1, \ldots, x_n) \in \mathbb{R}^n$ . On pose pour tout  $k \in [1, n], \overline{y_k = 1}$ . On a donc  $Y = (y_1, \ldots, y_n) \in \mathbb{R}^n$ . Avec le produit scalaire canonique de  $\mathbb{R}^n$ , on a donc :

$$
||X||^2 = \sum_{i=1}^n x_k^2
$$
,  $||Y||^2 = \sum_{i=1}^n y_k^2 = \sum_{i=1}^n 1^2 = n$ ,  $\langle X|Y \rangle = \sum_{i=1}^n x_k y_k = \sum_{i=1}^n x_k$ .

Or d'après le théorème de Cauchy-Schwarz, on a :  $\langle Y|X\rangle^2 \leq ||Y||^2 ||X||^2$  c'est-à-dire :

$$
\left(\sum_{k=1}^n x_k\right)^2 \le n \sum_{k=1}^n x_k^2.
$$

#### Exercice 12 - EDHEC ECS 2013  $\star \star \star$

1. Étude d'un premier exemple ( $n = 3$  et  $E = \mathbb{R}^3$ ) Comme on travaille dans la base canonique de  $\mathbb{R}^3$ , une famille génératrice de Im(f) est donnée par les colonnes de M. Ainsi :

Im
$$
(f)
$$
 = Vect  $\left( \begin{pmatrix} 0 \\ 0 \\ 0 \end{pmatrix}, \begin{pmatrix} 1 \\ 0 \\ 0 \end{pmatrix}, \begin{pmatrix} 2 \\ 3 \\ 0 \end{pmatrix} \right)$  = Vect  $\left( \begin{pmatrix} 1 \\ 0 \\ 0 \end{pmatrix}, \begin{pmatrix} 2 \\ 3 \\ 0 \end{pmatrix} \right)$ .

La famille  $\sqrt{ }$  $\mathcal{L}$  $\sqrt{ }$  $\overline{1}$ 1 0 0  $\setminus$  $\vert \vert$ ,  $\sqrt{ }$  $\mathcal{L}$ 2 3 0  $\overline{1}$ est libre car échelonnée. C'est donc une base. Donc : dim  $\text{Im}(f) = 2 = 3 - 1$ .

C'est donc bien un hyperplan de  $\mathbb{R}^3$ . De plus, soit  $x \in \text{Im}(f)$ . Par définition,  $f(x) \in \text{Im}(f)$ . Donc Im(f) est bien sta 2. Étude d'un second exemple  $(n = 3$  et  $E = \mathbb{R}^3)$ 

(a) Soit  $\lambda \in \mathbb{R}$ . On a :

rg 
$$
(M - \lambda I_3)
$$
 =  $\text{rg}\begin{pmatrix} 2-\lambda & 1 & 1\\ 1 & 2-\lambda & 1\\ 1 & 1 & 2-\lambda \end{pmatrix}$   
\n
$$
= \text{rg}\begin{pmatrix} 1 & 1 & 2-\lambda\\ 1 & 2-\lambda & 1\\ 2-\lambda & 1 & 1 \end{pmatrix}
$$
\n
$$
= \text{rg}\begin{pmatrix} 1 & 1 & 2-\lambda\\ 1 & 2-\lambda & 1\\ 2-\lambda & 1 & 1 \end{pmatrix}
$$
\n
$$
= \text{rg}\begin{pmatrix} 1 & 1 & 2-\lambda\\ 0 & 1-\lambda & \lambda-1\\ 0 & \lambda-1 & 1-(2-\lambda)^2 \end{pmatrix}
$$
\n
$$
= \text{rg}\begin{pmatrix} 1 & 1 & 2-\lambda\\ 0 & 1-\lambda & \lambda-1\\ 0 & 0 & 1-(2-\lambda)^2+\lambda-1 \end{pmatrix}
$$
\n
$$
= \text{rg}\begin{pmatrix} 1 & 1 & 2-\lambda\\ 0 & 1-\lambda & \lambda-1\\ 0 & 0 & -\lambda^2+5\lambda-4 \end{pmatrix}.
$$

De plus 1 est racine évidente de  $-\lambda^2 + 5\lambda - 4$ . Donc :

$$
rg(M - \lambda I_3) = \begin{pmatrix} 1 & 1 & 2 - \lambda \\ 0 & 1 - \lambda & \lambda - 1 \\ 0 & 0 & -(\lambda - 1)(\lambda - 4) \end{pmatrix}.
$$

Or  $\lambda \in \text{Sp}(M)$  si et seulement rg $(M - \lambda I_3) < 3$ . Donc:

$$
\lambda \in \text{Sp}(M) \Leftrightarrow 1 - \lambda = 0 \text{ ou } -(\lambda - 1)(\lambda - 4) = 0
$$
  
\n $\Leftrightarrow \lambda = 1 \text{ ou } \lambda = 4.$ 

D'où  $\text{Sp}(M) = \{1, 4\}$  et ainsi  $\boxed{\text{Sp}(f) = \{1, 4\}}$ .

(b) Comme  $1 \in Sp(f)$ , on a ker $(f-H) = E_1(f)$ . On trouve donc dim ker $(f-H)$  en calculant  $3-\text{rg}(M-I_3)$ . On a d'après les calculs précédents :

$$
\text{rg}(M - I_3) = \text{rg}\begin{pmatrix} 1 & 1 & 2 - 1 \\ 0 & 1 - 1 & 1 - 1 \\ 0 & 0 & -(1 - 1)(1 - 4) \end{pmatrix}
$$

$$
= \text{rg}\begin{pmatrix} 1 & 1 & 1 \\ 0 & 0 & 0 \\ 0 & 0 & 0 \end{pmatrix} = 1.
$$

Et donc dim ker $(f - Id) = 3 - 1 = 2$ . Et donc ker $(f - Id)$  est bien un hyperplan de  $\mathbb{R}^3$ .

De plus, comme ker(f – Id) =  $E_1(f)$ , ker(f – Id) est un sous-espace propre de f et est donc stable par f. Redémontrons-le pour faire bonne mesure. Soit  $x \in \text{ker}(f - \text{Id})$ . On a donc  $f(x) = x$ . Donc  $f(x) \in \ker(f - \mathrm{Id})$  et donc  $\ker(f - \mathrm{Id})$  est stable par f.

3. (a) Soit  $(x, y) \in E^2$ . Passons par l'expression matricielle du produit scalaire en base orthonormée. On note X la matrice de x dans la base  $\mathcal B$  et Y celle de y. Notons également M la matrice de f dans la même base. Si on note  $x' = f(x)$  et  $y' = f^*(y)$  et X' et Y' leurs matrices, on a donc  $X' = MX$  et  $Y' = {^t}MY$ . Ainsi, on a :

$$
\langle f(x), y \rangle = {}^{t}X'Y = {}^{t}(MX)Y
$$
  
=  ${}^{t}X {}^{t}MY = {}^{t}XY'$   
=  $\langle x, f^*(y) \rangle$ .

On a donc bien  $\langle f(x), y \rangle = \langle x, f^*(y) \rangle$ .

(b) La question précédente montre l'existence d'un tel endomorphisme. Il reste à prouver qu'il est unique. Pour cela, soit g un endomorphisme de E tel que  $\forall (x, y) \in E \times E$ ,  $\langle f(x), y \rangle = \langle x, g(y) \rangle$ . Montrons que la matrice de *g* dans la base  $\mathcal{B}$  est <sup>t</sup>M (avec les notations précédentes). Cela prouvera que  $g = f^*$  et donc l'unicité d'un tel endomorphisme.

Soit  $j \in [1, n]$ . La colonne j de la matrice de g dans la base B est formée par les coordonnées de  $g(e_i)$ dans cette base. Or, comme  $\beta$  est orthonormée, on a :

$$
f(e_j) = \sum_{i=1}^n e_i, \langle g(e_j) \rangle e_i.
$$

Ainsi les coefficients  $a_{ij}$  de la matrice de  $g$  sont :

$$
a_{ij} = \langle e_i, g(e_j) \rangle.
$$

Or  $\langle e_i, g(e_j) \rangle = \langle f(e_i), e_j \rangle = m_{ji}$  où  $M = (m_{ij})$  désigne la matrice de f dans la base  $\mathcal{B}$ . Donc  $\mathrm{Mat}_{\mathcal{B}}(g) = {}^{t}M|$ . D'où  $|g = f^{\star}|$ .

4. (a) Avec les notations matricielles précédentes, on a  $\text{rg}(tM - \lambda I_n) = \text{rg}(t(M - \lambda I_n)) = \text{rg}(M - \lambda I_n)$ . Or, comme  $\lambda \in \text{Sp}(f)$ , on a rg $(M - \lambda I_n) < n$ . Donc:

$$
rg(^tM - \lambda I_n) < n.
$$

D'où 
$$
\lambda \in \mathrm{Sp}(^tM)
$$
 et ainsi  $\lambda \in \mathrm{Sp}(f^*)$ .

(b)  $(\text{Vect}(u))^{\perp}$  est le supplémentaire orthogonal de  $\text{Vect}(u)$ . Donc dim $(\text{Vect}(u)^{\perp}) + \dim \text{Vect}(u) = n$ . D'où :

$$
\dim(\text{Vect}(u)^{\perp}) = n - \dim \text{Vect}(u).
$$

Or  $u \neq 0$  (c'est un vecteur propre). Donc Vect $(u)$  est de dimension 1. D'où :

$$
\dim(\text{Vect}(u)^{\perp}) = n - 1,
$$

c'est-à-dire  $\text{Vect}(u)^\perp$  est bien un hyperplan.

Montrons désormais que Vect $(u)^\perp$  est stable par f. Soit  $x \in \text{Vect}(u)^\perp$ . Montrons que  $f(x) \in \text{Vect}(u)^\perp$ . Pour cela, soit  $y \in \text{Vect}(u)$  et montrons que  $f(x)$  et y sont orthogonaux. On peut écrire  $y = \mu u$ . On a alors :

$$
\langle f(x), y \rangle = \langle f(x), \mu u \rangle
$$
  
=  $\mu \langle f(x), u \rangle$  (Linéarité à droite)  
=  $\mu \langle x, f^*(u) \rangle$  (Propriété de  $f^*$ )  
=  $\mu \langle x, \lambda u \rangle$  (u vecteur proper de  $f^*$ )  
=  $\mu \lambda \langle x, u \rangle$  (car  $x \in \text{Vect}(u)^{\perp}) = 0$ .

D'où  $f(x) \in \text{Vect}(u)^\perp$  et donc  $\text{Vect}(u)^\perp$  est stable par f.